# 02· 340 MEMORY TEST PROGRAM

Consists of:

Test Program Description Test Program Listing Test Program Listing Test Program Tape Test Program Tape

B06-162M95R01 A 15 06-162F01 M96R01A 13 06-162F02M96R01A13 06-162 F01 M17 R01 06-162F02M17R01

## PERKIN-ELMER

Computer Systems Division 2 Crescent Place Oceanport. N.J. 07757

#### 02-340 MEMORY TEST PROGRAM DESCRIPTION

#### 02-340 MEMORY TEST 06-162ROI

#### Related Documents

The following documents are related to the 02-340 Memory Test

02-340 Memory Test Program Listing 02-340 Memory Test Program Listing 02-340 Memory Test Program Tape 02-340 Memory Test Program Tape Memory Test Program Tape Memory Test Program Description Memory Test Program Listing

06-162FOIM96ROIA13 06-162F02M96ROIA13 06-162FOIM17ROl 06-162F02M17ROl 06-003MIO 06-003M95A15 06-003M96A13

#### PURPOSE OF TEST

This test is designed to test the worst case patterns for 32KB core memory, Part Numbers, 02-340F01 and F02, and 02-341F01 and F02. This test supplements and should be run along with the 06. This test supplements and should be run along with the 06-003 Memory Test to test this memory.

The test is designed in two parts. Part 1 loads into the low core and checks the core locations from Top of Program to Top of Memory. Part 2 loads starting at Memory Location X'lOOO' and tests the low core. There are a total of 16 subtests in each part and 16 different data patterns are used to test the<br>memory. The data patterns loaded depend on the condition of The data patterns loaded depend on the condition of the addressing lines MA060, MA100, MA110, and MA130 (MA060 is Bit-6, MAllO is Bit-11, MAlOO is Bit-10, and MAl3O is Bit-13<br>in the 16-Bit address of a Memory Location). The data loaded in the 16-Bit address of a Memory Location). is either X'OOOO' or X'FFFF'. Refer to Appendix 3.

#### Example:

In Test 6, when Exclusive OR of Bit 6 and Bit-IO is the same as Exclusive OR of Bit-II and Bit-13, the data written is equal to o. Otherwise, the data written is equal to X'FFFF'.

Each pattern in Appendix 3 is used to test into the core. The complement of the pattern is loaded into the same location, read back, and checked. The pattern is reloaded into the same location, read back, and checked.

1

#### MINIMUM HARDWARE REQUIRED

The following is a list of the minimum hardware required.

- 1. Model 7/16 Basic Processor or equivalent.
- 2. Minimum of 32KB Memory.
- 3. Teletype (Device No. X'02') or CRT (PASLA Device No.  $X'10'$  and  $X'11')$ .
- 4. Console Panel is optional.

#### REQUIREMENTS OF MACHINE UNDER TEST

The following lists the requirements of the machine under test.

- 1. The Teletype must be connected at a Device Address of X'02'. If the Teletype address is different, memory location labeled TTYADR must be changed.
- 2. The CRT on PASLA must be connected at a device address of X'lO' and X'll'. If the PASLA address is different, memory location labeled CRTADR must be changed. If the CRT is on a Current Loop Interface, it is treated the same as a TTY.
- 3. Memory Location "10" must be X'0202' for a TTY or X'OlOl' for a CRT on PASLA (see Appendix 1).
- 4. This test assumes that the Memory Test (06-003) and the Processor Test (06-106)are run prior to running this test, without detecting a failure.

#### LOADING PROCEDURES

This Test Program Tape is divided into two parts. Each part is in<br>M17 format and can be loaded using the standard 50 sequence. Refer M17 format and can be loaded using the standard 50 sequence. to the Figure in Appendix 2.

To load Part 1: Place the tape (06-l62FOlM17R01) in the reader. Load and execute the 50 Sequence. When Part 1 is loaded, the following title is printed: 02-340 06-l62ROl PART 1.

To load Part 2: Place the tape (06-162F02M17R01) in the reader. Load and execute the 50 Sequence. When Part 2 is loaded, the following title is printed: 02-340 06-162ROI PART 2.

#### OPERATING PROCEDURES

Normal Testing

Part 1

When the title is printed, the program determines the Top of Core and stores it at Memory Location labeled MAXMEM. It then executes Tests 0 through 15 and checks the memory for 16 different data patterns shown in Appendix 3. Location LOADR is set to the memory address of top of program (LAST +2) and HIADR is set to Top of Core. The memory tested consists of all the Memory Locations The memory tested consists of all the Memory Locations from LOADR to HIADR.

If no errors are detected, characters NO ERROR are printed. Refer to the Section on Error Procedures in the case of errors.

Part 2

 $\overline{\phantom{0}}$ 

When the title is printed, the program executes Tests 0 through 15 as in Part 1. LOADR is set to ZERO and HIADR is set to X'OFFF'. The memory tested consists of all the Memory Locations from LOADR to HIADR.

If no errors are detected, characters NO ERROR are printed. Refer to the Section on Error Procedures in the case of an error.

Optional Testing

- 1. In order to inhibit all the printouts and run either Part 1 or Part 2 continuosly, the Teletype only can be turned OFF. When this is done, all the tests are run continuously. The program counts the total number of times the test is repeated in Memory Location labeled TOTAL. If an error is detected, the count in Memory Location labeled TOTERR is incremented. The contents of TOTAL and TOTERR are continuously copied into Console Panel Display 1 and 2 respectively.
- 2. Part 1 and Part 2 check the Memory Locations from LOADR to<br>HIADR. In Part 1, LOADR and HIADR are set to check the In Part 1, LOADR and HIADR are set to check the<br>From Top of the Program to the Top of Core. These memory from Top of the Program to the Top of Core. locations in memory can be changed to any other value to loop on smaller memory locations. However, HIADR must be greater than or equal to LOADR and both must fall in the Memory Locations from Top of Program to Top of Memory in Part 1. In Part 2, they must fall within Memory Locations X'O' through X'OFFF'. If the values lie outside of these areas in any part, when the program execution is started from ORG+4, the program changes these values back to their default values .

3

1. If an error is detected and the Console Device is ON, the error message is printed as shown below:

XXXX YYYY ZZZZ

where XXXX = contents of Register  $4$ = address of the memory location

> $YYYY =$  contents of Register 9 = expected data at Location XXXX

- $ZZZZ =$  contents of Register 10 = error data read from Location XXXX
- 2. If an error is detected, Memory Location TOTERR contains a non-zero number. When the test is completed, characters ERRORS are output to indicate to the user that the test is complete.
- 3. The size of the memory which is tested can be changed by changing the two locations LOADR and HIADR as explained in the Section on Optional Testing. When this is done, the starting address for the test is X'84' for Part 1 and X'1004' for Part 2. The Teletype only can be turned OFF to inhibit printouts and make measurements.

#### PROGRAMMING NOTES

For Model 70 with 65K bytes of memory, approximate execution time is one minute for Part 1 and thirty seconds for Part 2.

**WIN** 

#### APPENDIX 1

#### CONSOLE DEVICE DEFINITION

The halfword labelled 10 (see the listing) has the default value for the Teletype as the console device. If the configuration is different, it must be changed as follows:

~'

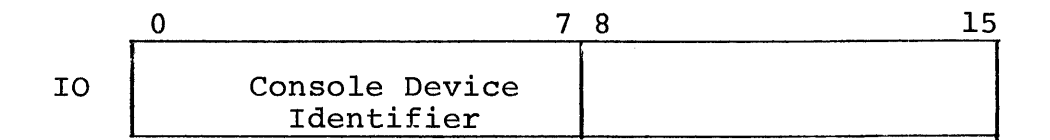

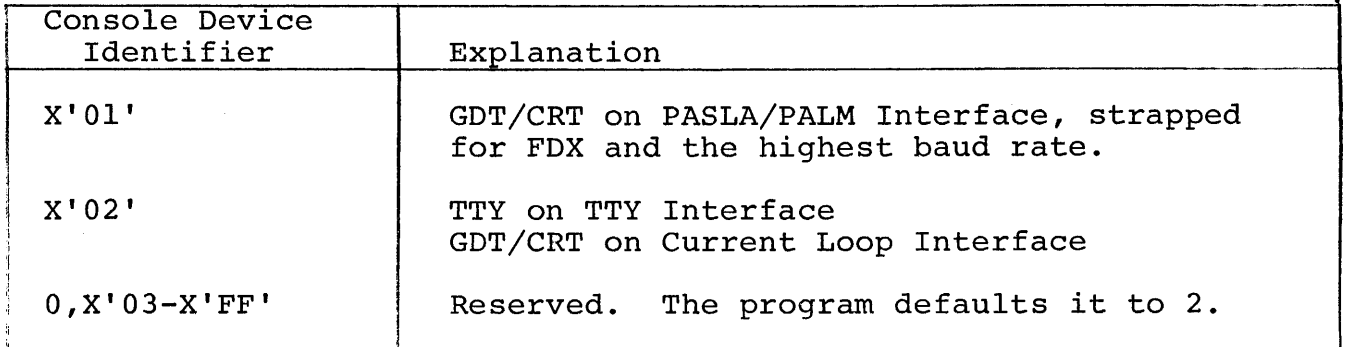

The Teletype or Current Loop Interface, if used, should be strapped rne reletype or current Loop Interface, if used, should be strapped<br>for the Device Address of X'02'. If it is different, the halfword labelled TTYADR (see the listing) must be changed accordingly.

The GDT (Graphic Display Terminal) or CRT, if used on PASLA Interface, should be strapped for the Device Address of X'lO' and X'll' for receiving and transmitting side respectively. If it is different, the halfword labelled CRTADR (see the listing) must be changed accordingly.

 $\label{eq:2.1} \frac{1}{\sqrt{2}}\int_{\mathbb{R}^3}\frac{1}{\sqrt{2}}\left(\frac{1}{\sqrt{2}}\right)^2\frac{1}{\sqrt{2}}\left(\frac{1}{\sqrt{2}}\right)^2\frac{1}{\sqrt{2}}\left(\frac{1}{\sqrt{2}}\right)^2\frac{1}{\sqrt{2}}\left(\frac{1}{\sqrt{2}}\right)^2.$ 

 $\mathcal{L}^{\text{max}}_{\text{max}}$  and  $\mathcal{L}^{\text{max}}_{\text{max}}$ 

Ļ,

Ļ.

 $\epsilon$ 

 $\overline{\phantom{a}}$ 

Program Tape

 $\ddot{\phantom{0}}$ 

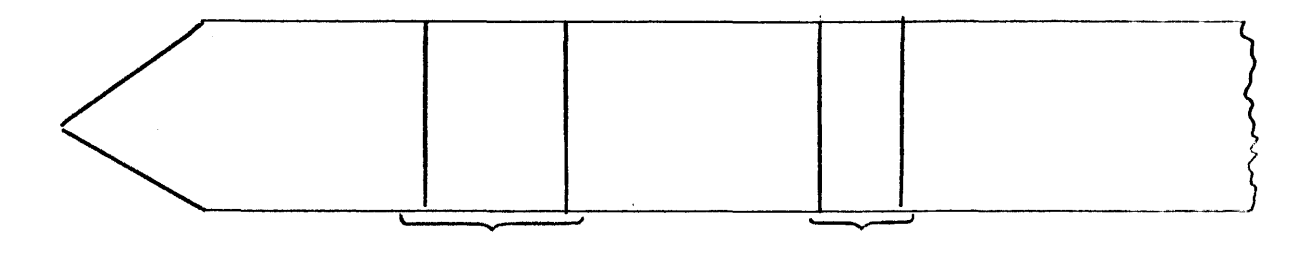

LOADER TEST

A2-1/A2-2

 $\mathcal{L}^{\text{max}}_{\text{max}}$ 

 $\label{eq:2.1} \frac{1}{\sqrt{2}}\int_{\mathbb{R}^3}\frac{1}{\sqrt{2}}\left(\frac{1}{\sqrt{2}}\right)^2\frac{1}{\sqrt{2}}\left(\frac{1}{\sqrt{2}}\right)^2\frac{1}{\sqrt{2}}\left(\frac{1}{\sqrt{2}}\right)^2.$ 

 $\label{eq:2.1} \frac{1}{2} \sum_{i=1}^n \frac{1}{2} \sum_{j=1}^n \frac{1}{2} \sum_{j=1}^n \frac{1}{2} \sum_{j=1}^n \frac{1}{2} \sum_{j=1}^n \frac{1}{2} \sum_{j=1}^n \frac{1}{2} \sum_{j=1}^n \frac{1}{2} \sum_{j=1}^n \frac{1}{2} \sum_{j=1}^n \frac{1}{2} \sum_{j=1}^n \frac{1}{2} \sum_{j=1}^n \frac{1}{2} \sum_{j=1}^n \frac{1}{2} \sum_{j=1}^n \frac{$ 

 $\frac{1}{2}$ 

 $\frac{1}{\sqrt{2}}$ 

 $\ddot{\phantom{a}}$ 

### APPENDIX 3

 $\sim \epsilon_{\rm w}$ 

J.

 $\bar{z}$ 

 $\ddot{\phantom{a}}$ 

 $\ddot{\phantom{1}}$ 

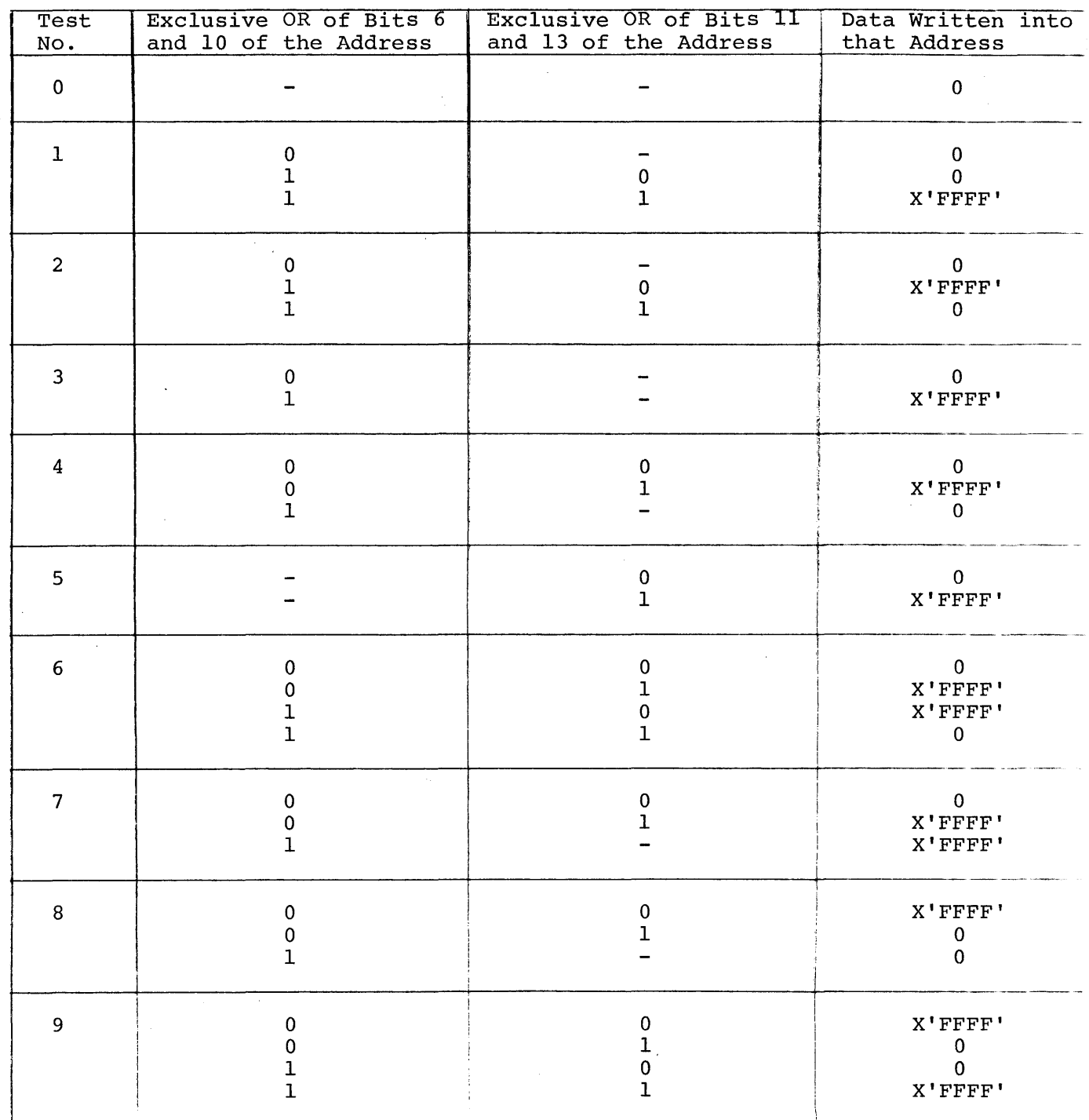

 $\sim$ 

 $A3-1$ 

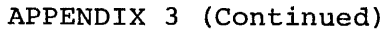

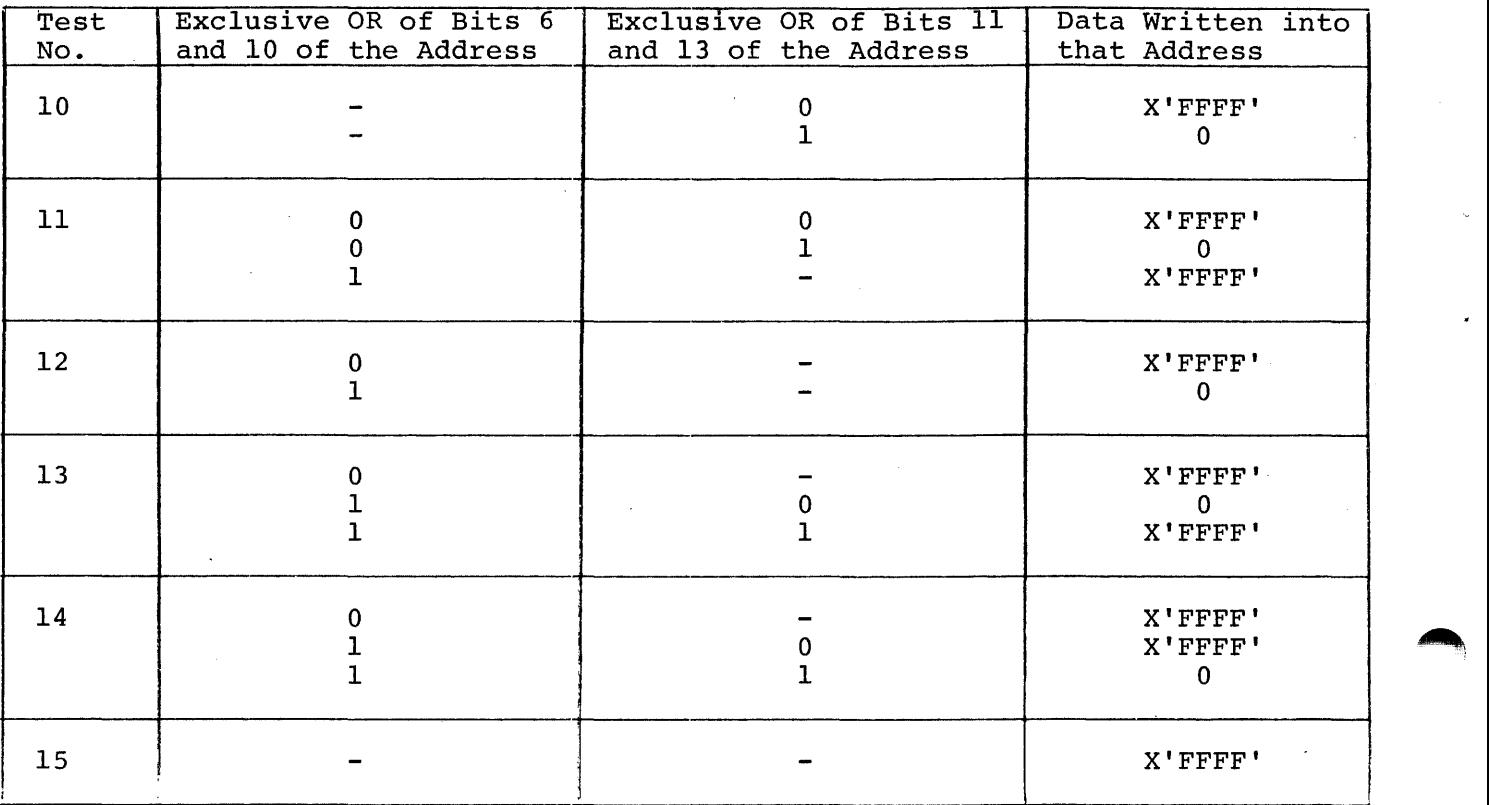

02-340 MEMORY TEST 06-162FOIM96ROIA13 PART 1 PAGE 1 11:19:15 *08/02/78* 

('

)

l

)

}

)

)

)

)

)

\

•

PROG= M02P1 ASSEMBLED BY CAL 03-066R05-00 (32-BIT)

)

 $\mathbf{I}$ 

 $\ddot{\phantom{1}}$ 

f,

f,

 $\blacktriangleright$ 

)

)

)

1

)

)

1

)

)

J

1 \*\*0&162101

 $\epsilon$  (b) and (b) and (b) and (b) and (b) and (b) and (b) and (b) and (b) and (b) and (b) and (b) and (b) and (b) and (b) and (b) and (b) and (b) and (b) and (b) and (b) and (b) and (b) and (b) and (b) and (b) and (b) and

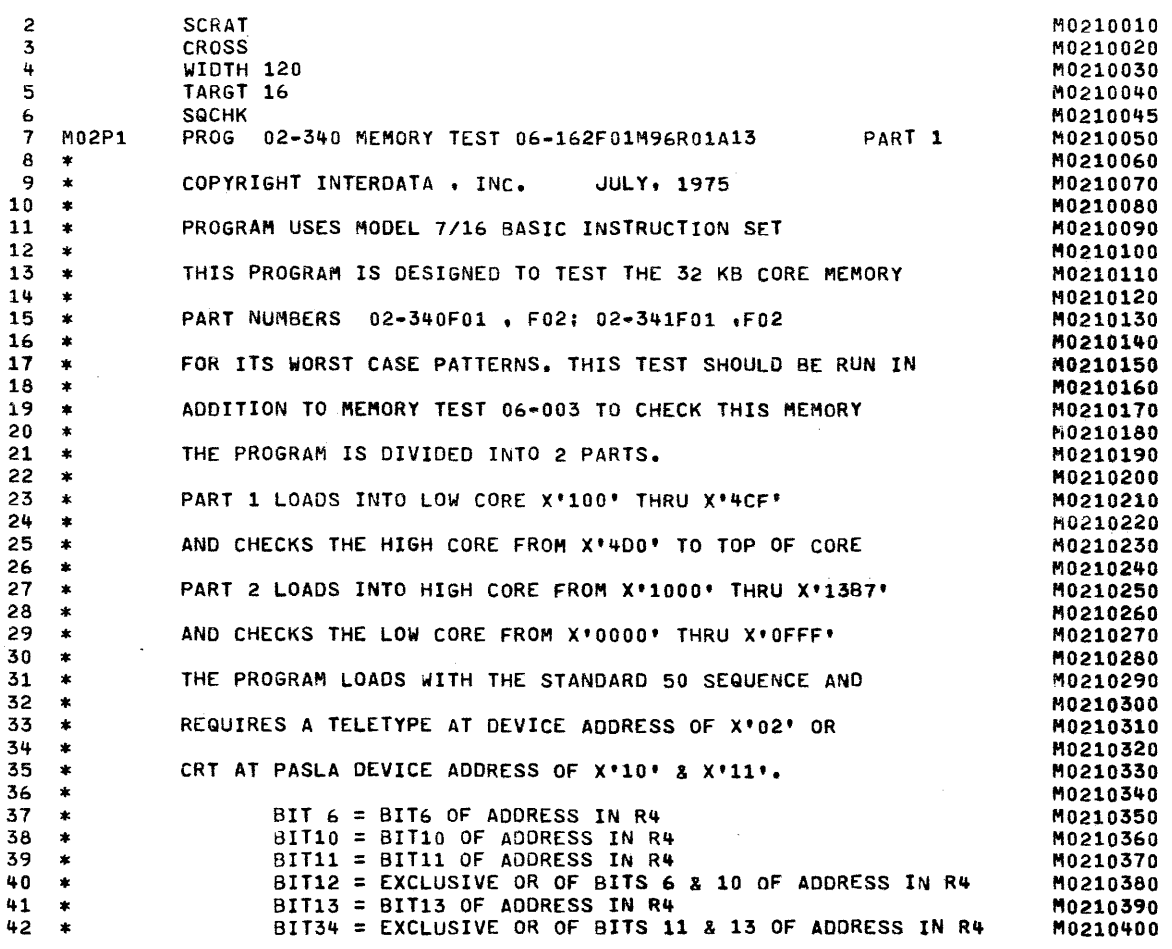

( 02-340 MEMORY TEST 06~162FOIM96R01A13 PART 1 PAGE 2 11:19:15 *08/02/78* 

 $\epsilon$  (b) and the contract of the contract of the contract of the contract of the contract of the contract of the contract of the contract of the contract of the contract of the contract of the contract of the contract of

) and ( ) is a set of  $\mathcal{A}$  ,  $\mathcal{A}$  ,

0000 0000 45 RO EQU 0 SCRT.REG. M0210430 0000 0001 46 R1 EQU 1 CONTAINS 1 FOR CONSOLE ADDRESS M0210440 0000 0002 41 R2 EQU 2 CONTAINS TTYADR "0210450 0000 0003 48 R3 EQU 3 TTY STATUS ,.,0210460 0000 0004 49 R4 EQU 4 ADR. OF MEM. LOC. TESTED 110210 .. 70 0000 0005 50 R5 EQU 5 DATA PATTERN FOR RIT12 =0 & 81T34 =0 110210480 0000 0006 51 R6 EQU 6 DATA PATTERN FOR RIT12 =0 & 8IT34 =1 M0210490 0000 0001 52 R7 EQU 1 DATA PATTERN FOR RIT12 =1 & 8IT34 =0 .. 0210500 0000 0008 53 ~8 EQU 8 DATA PATTERN FOR RIT12 =1 & BIT34 =1 M0210510 0000 0009 54 R'3 EQU 9 CORRECT DATA EXPECTED AT LOC. 0(R4) M0210520 0000 000 A 55 RIO EQU 10 DATA READ FROM TEST LOC. 0(R4) M0210530 0000 OOOB 56 R11 EQU 11 BITS 6 & 10 SET IN THIS HALFWORD "'0210540 0000 OOOC 51 R12 EQU 12 BITS 11 & 13 SET TN THIS HALF WORD "'0210550 .. 0000 0000 58 R13 EQU 13 "0210560 0000 OOOE 59 R14 EQU 14 "'0210570 0000 OOOF hO R15 EQU 15 RETURN ADDRESS ERR.RTN. ... 0210580 OODOR 62 ORG *X'BO'* M0210600 1 63 \*<br>
1 63 \*<br>
0080 C810 0100 64 STLDR LHI R1.FIRST LOAD STARTING ADDRESS MO210620<br>
0084 2421 65 LIS R2,1 BXLE INDEX VALUE<br>
0086 C830 04F3 66 LHI R3, QRT LOAD ENDING ADDRESS MO210630<br>
0086 2480 67 LIS R8,0<br>
0086 2480 67 L 0080 C810 0100 64 STLDR lHI Rl,FIRST LOAD STARTING ADDRESS "0210620 0084 2421 65 LIS R2,1 BXLE INDEX VALUE MO210630 0086 C830 04F3 66 LHI R;3,QRT LOAD ENDING ADDRESS H02106"'0 008A 2480 61 LIS RatO ZERO CHKSUM REGISTER H0210650 ooac 0340 0078 68 LB R4,X'1B' ~OAD INPUT DEVICE ADDRESS H0210660 0090 OE40 001'3 69 OC R4,X'79' READ MODE ","0210610 0094 9045 10 SENSES SSR R4,R5 "0210;680 0096 2081 71 BTBS 8.1 WAIT FOR BUSY = 0 "02106'30 0098 98"'6 72 RDR R4.R6 READ .. 0210700 (. 009A 0866 73 LHR R6.R6 ,.0210710 009C 2231+ 74 BZS SENSES WAIT FOR NON~ZERO CHARACTER "0210720 009E 0261 0000 15 STBYTE STS R6.0(Rll STORE DATA BYTE "'0210730 OOA2 9045 76 SSR R4.R5 1'10210740 00A4 2081 77 BTBS 8,1 WAIT FOR BUSY = 0 "'0210750 00A6 0361 0000 76 LB R6.0(RU LOAD BYTE FROM MEMORY M0210760 OOAA 0786 7'3 XHR R8,R6 COHPUTE CHKSUM "0210770 OOAC 9411 80 EXBR R7,R1 READY LOC "0210780 OOAE 9827 81 WHR R2.R7 DISPLAY LOC (1110210790 ( OOBO '3846 82 RDR R4,R6 READ NEXT DATA BYTE "0210800 00B2 C110 009E 83 aXLE Rl.STBYTE REPEAT UNTIL END "0210810

41.j. \* ,.,02101+20 <sup>61</sup>\* M0210590 00B6 CS80 005A 84 SHI R8.X'5A' IS CHKSUM OK ? 1'10210820 aaBA 2132 85 BNZS HALTON NO, HALT PROCESSOR M0210830 OOBC '3828 86 ialHR R2.R8 YES. ZERO DISPLAY M0210840 aOBE C860 8000 81 HALTON LHI R6.X'8000' M0210850 . ( 00C2 9576 88 EPSR R7.R6 HALT PROCESSOR M0210860 00C4 43UO 0050 89 B X'50' REPEAT LOADING SEQUENCE M0210870 90 \* M0210880

MEMORY LOADER

02-340 MEMORY TEST 06-162F01M96R01A13

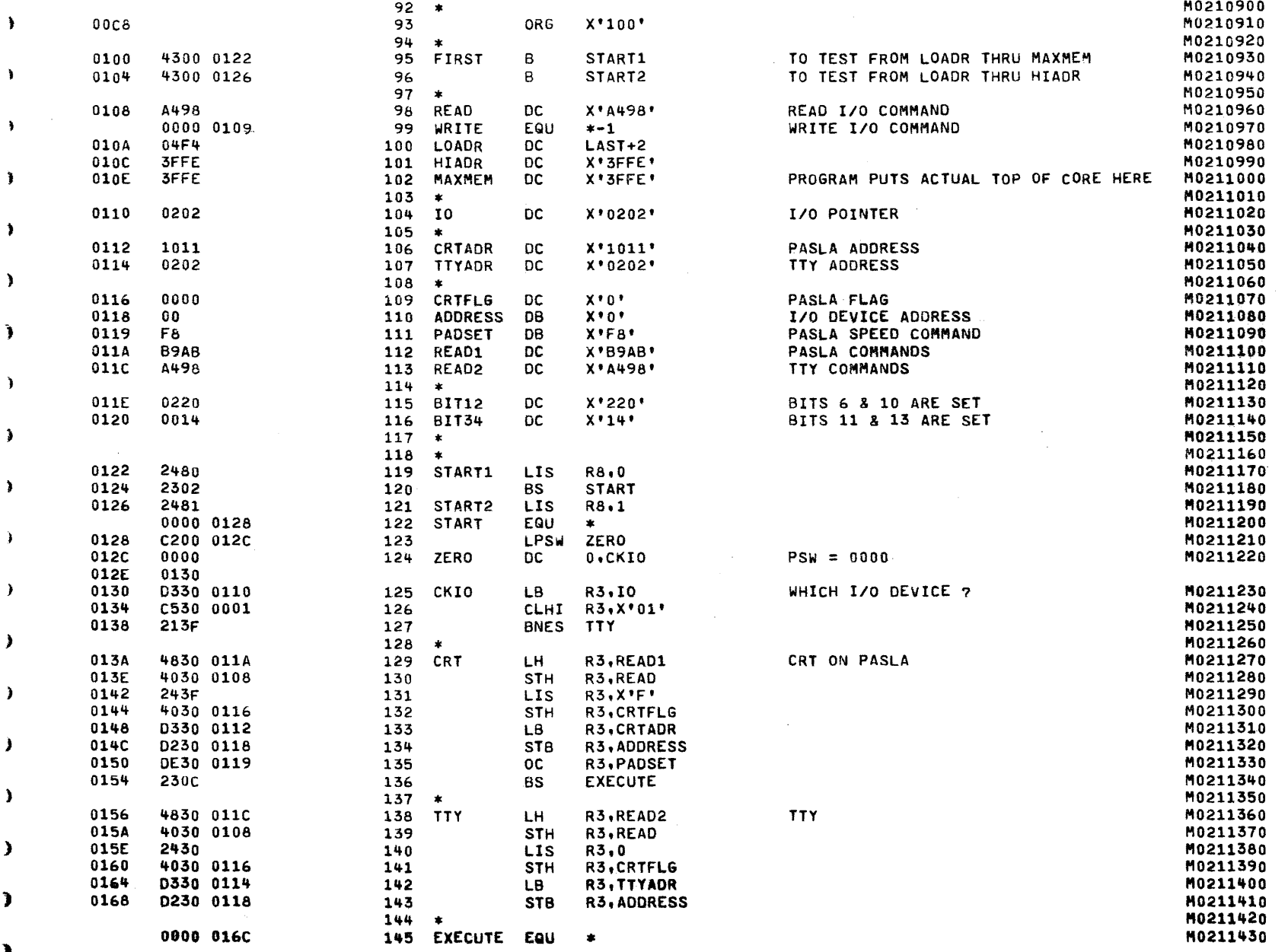

and a company

Þ

I.

J.

¥

١.

¥

 $\ddot{\phantom{1}}$ 

Y

,

x.

v

ı

x

02-340 MEMORY TEST 06-162F01M96R01A13

PAGE 4 11:19:15 08/02/78

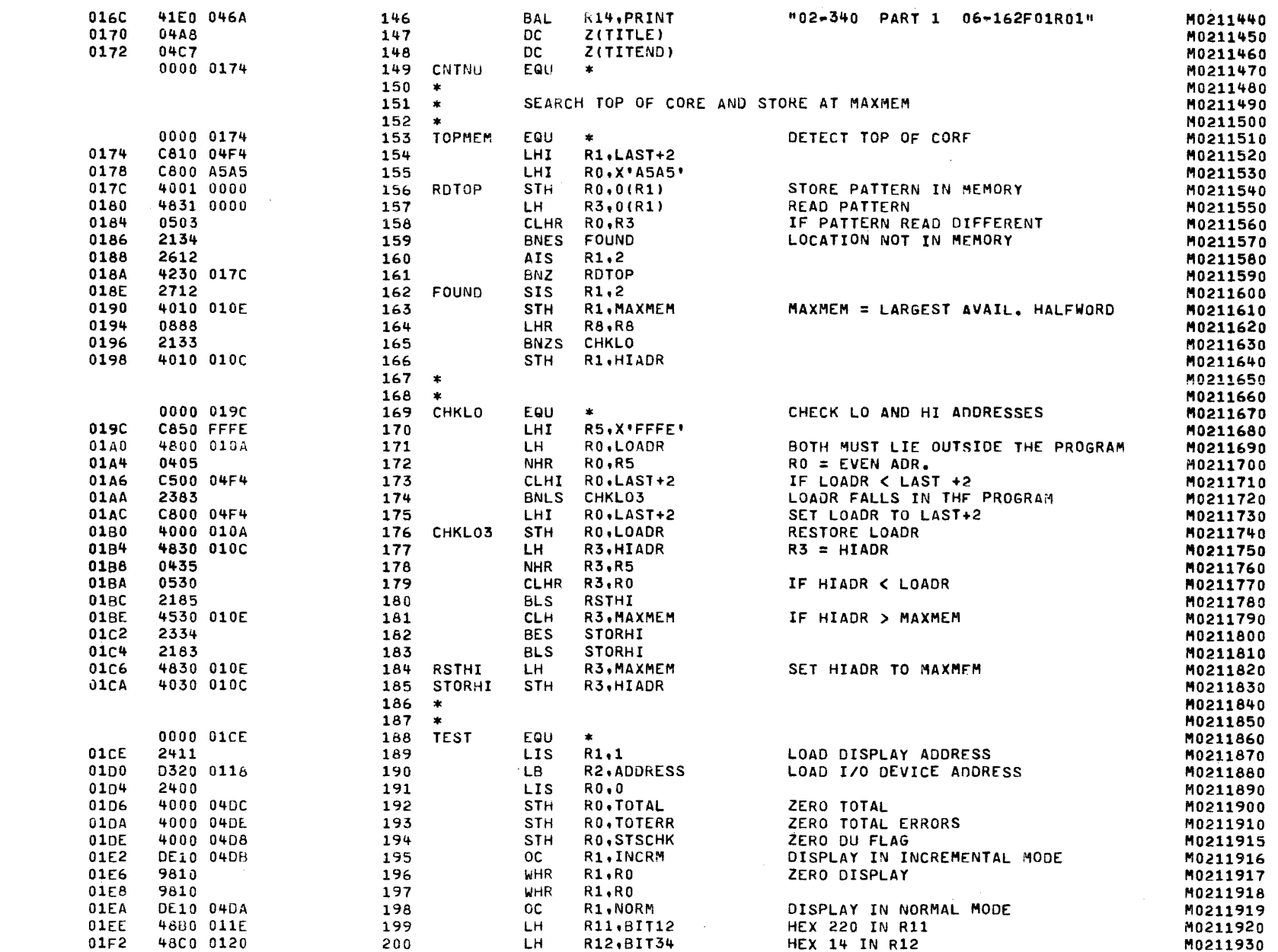

PART 1

€

 $\epsilon$ 

 $\ddot{\phantom{a}}$ 

 $\lambda$ 

 $\lambda$ 

A recent products

 $\sim$   $\sim$ 

#### 02-340 MEMORY TEST 06-162F01M96R01A13

PART 1

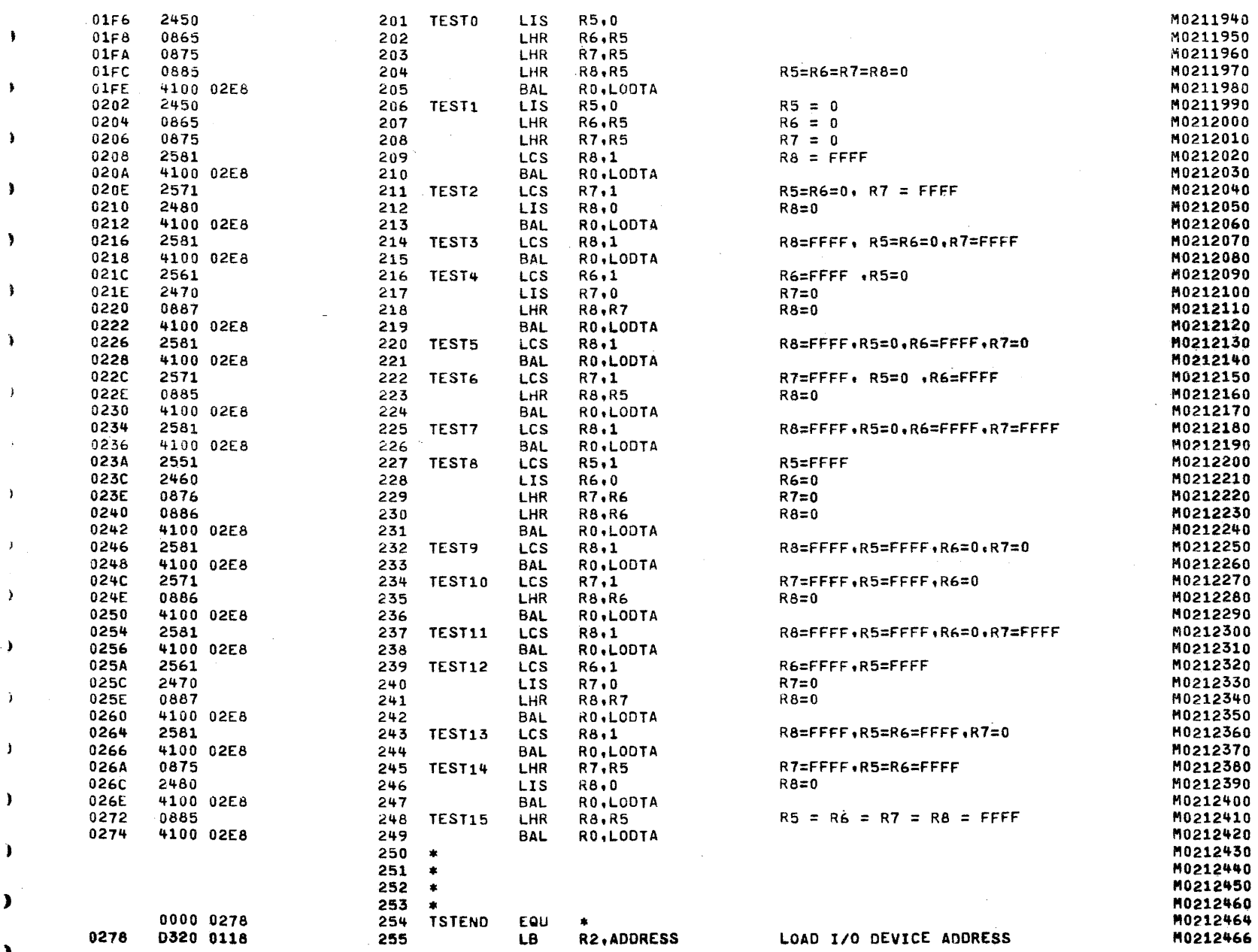

 $\lambda$ 

 $\lambda$ 

 $\Delta$ 

 $\lambda$ 

 $\hat{\mathbf{y}}$ 

 $\blacktriangleright$ 

 $\pmb{\}}$ 

 $\blacktriangleright$ 

 $\mathbf{F}$ 

 $\lambda$ 

€

 $\lambda$ 

1

 $\rightarrow$ 

 $\lambda$ 

 $\lambda$ 

 $\lambda$ 

 $\lambda$ 

02-340 MEMORY TEST 06-162F01M96R01A13

€

-6

PAGE 6 11:19:15 08/02/78

 $\sim$ 

 $\sim$ 

 $\sim$ 

**Contractor** 

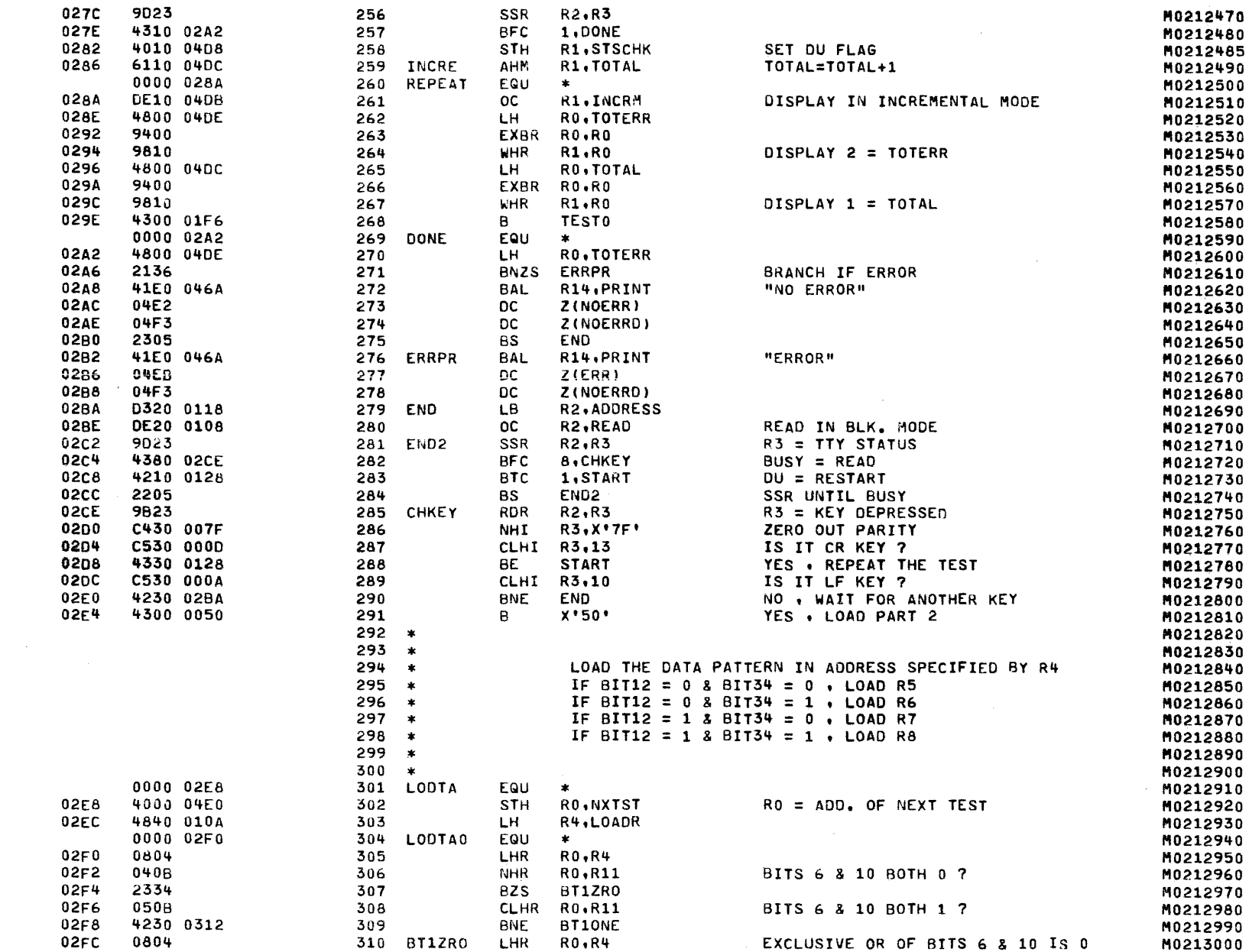

PART 1

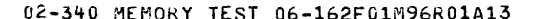

7 11:19:15 08/02/78 PAGE

 $\mathbf{A}$ 

 $\lambda$ 

 $\ddot{\phantom{1}}$ 

 $\mathbf{r}$ 

 $\rightarrow$ 

 $\lambda$ 

 $\ddot{\phantom{1}}$ 

 $\lambda$ 

 $\lambda$ 

 $\blacktriangleright$ 

 $\,$ 

 $\lambda$ 

x

٠

-

э

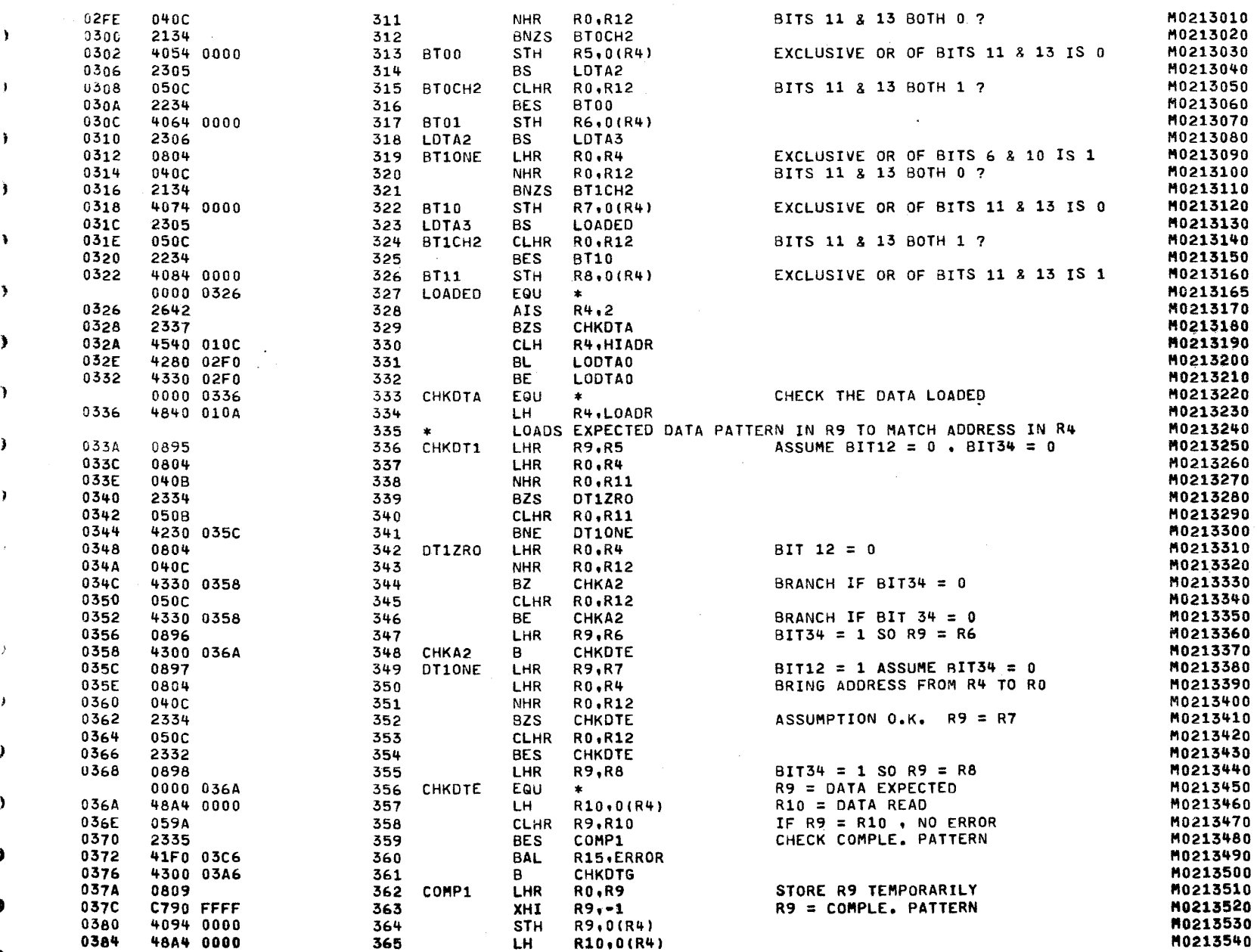

PART 1

٦

 $\mathbf{1}$ 

 $\mathbf{Y}$ 

 $\sim 100$ 

contractor and states

0388

038A

038C

0390

0394

0396

039A

039E

03A0

03A2

03A6

03AA

03AC

03AE

0380

03<sub>B2</sub>

0384

0388

03BC

 $03C0$ 

03C4

0306

03CA

03CE

0300

0302

0306

03DA

03DC

03E0

03E4

03E8

03EC

03F0

03F2

03F6

03F8

03FA

03FE

0400

 $0 + 02$ 

0406

040A

040C

040E

 $0410$ 

0412

059A

2335

0890

059A

2333

2133

**94E4** 

**981E** 

2642

2337

0300

2332

2621

9023

0804

2605

0809

2605

080A

04C8

G4D7

030F

0830

903C

41F0 03C6

4300 03A6

4094 0000

48A4 0000

41F0 03C6

0000 03A6

48E0 04D8

0000 0380

**4540 010C** 

4280 033A

4330 033A

**4800 04E0** 

0000 03C6

**D320 0118** 

4830 0116

6110 04DE

DE20 0109

4310 03EC

4800 04E0

4330 0286

4300 03C0

C8D0 04C8

41E0 0410

41E0 0410

41E0 0410

41E0 046A

 $417 *$ 

 $418$  \*

420

 $\mathbf{r}$ 

419 CONVRT

 $\mathcal{A}$ 

**LHR** 

**R3.R0** 

SRLS R3,12

€

€

 $\epsilon$ 

 $\epsilon$ 

K

1

 $\sqrt{2}$ 

 $\epsilon$ 

 $\bullet$ 

 $\epsilon$ 

 $\mathfrak{c}$ 

-6

-4

ŧ

 $\mathcal{A}$ 

 $\left($ 

 $\ddot{\phantom{0}}$ 

-1

 $\mathbf{t}$ 

€

-1

Ą

02-340 MEMORY TEST 06-162F01M96R01A13

**College** 

PART 1 PAGE 8 11:19:15 08/02/78

contractors and

**Carl College** 

and the control of the con-

 $\mathbf{I}$ 

 $\epsilon$ 

1

£

-

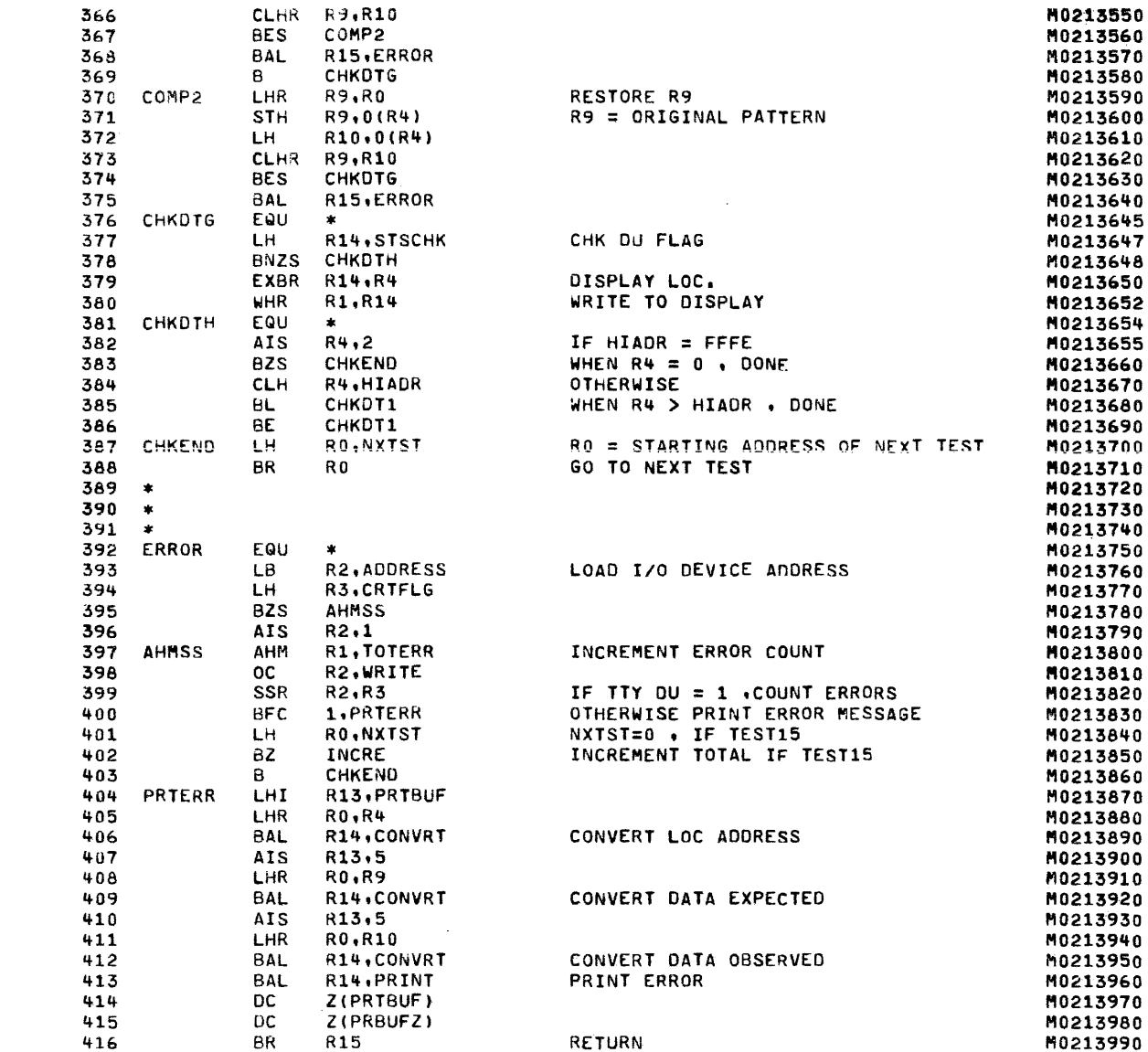

CONVERT CONTENTS OF RO  $\sim 10^{11}$ TO 4 ASCII CHARACTERS

 $\bullet$ 

 $\bullet$ 

M0214000

M0214010

M0214020

M0214030

#### 02-340 MEMORY TEST 06-162F01M96R01A13

PART 1

PAGE 9 11:19:15 08/02/78

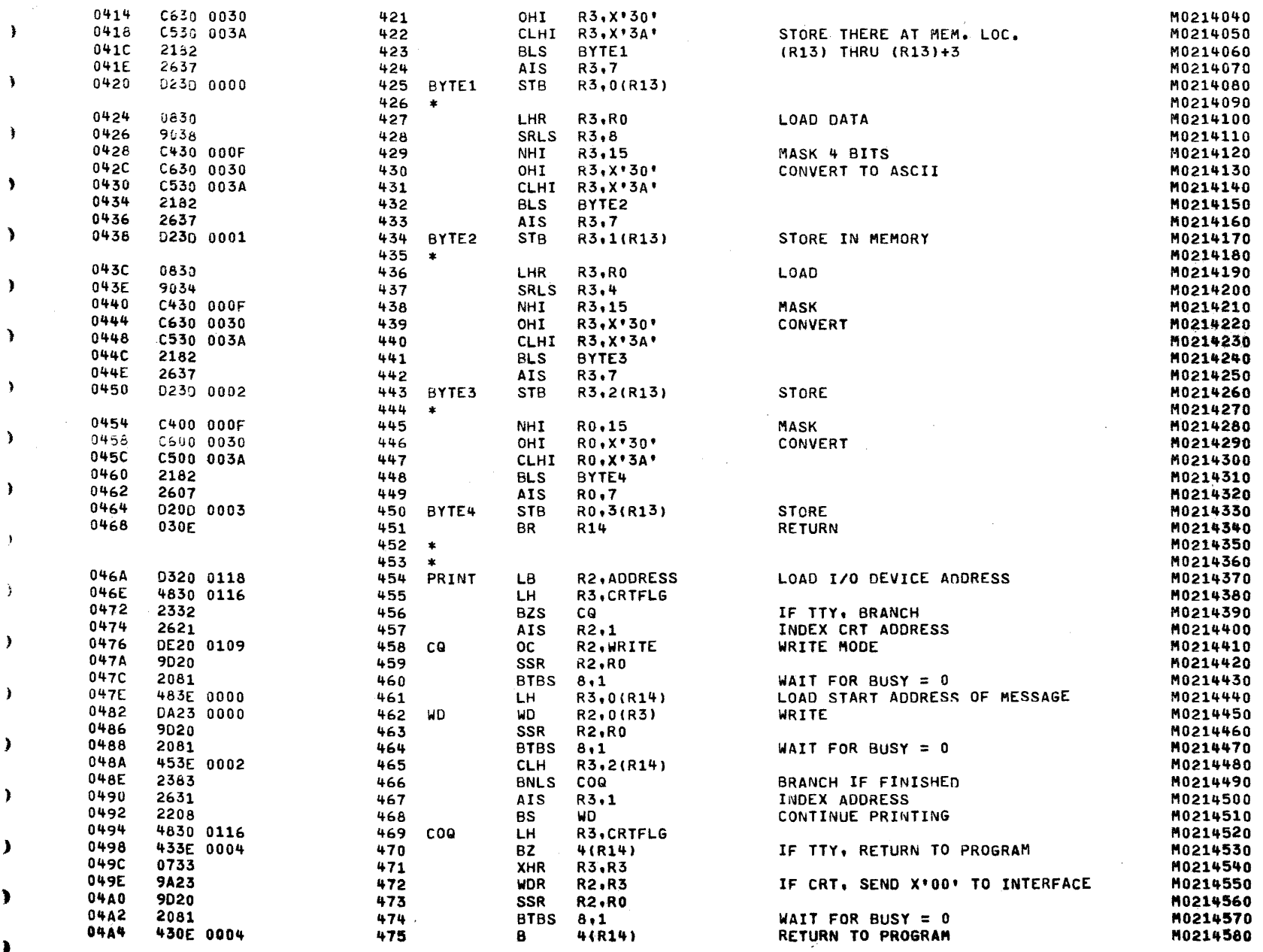

 $\lambda$ 

¥

¥

¥

02-340 MEMORY TEST 06-162F01M96R01A13

 $\sim$ 

€

 $\bullet$ 

 $\mathbf{f}$ 

1

 $\sim 10$ 

and the company of the

PART 1 PAGE 10 11:19:15 08/02/78

and the contract of the contract of the contract of the contract of

 $\mathbf{r}$ 

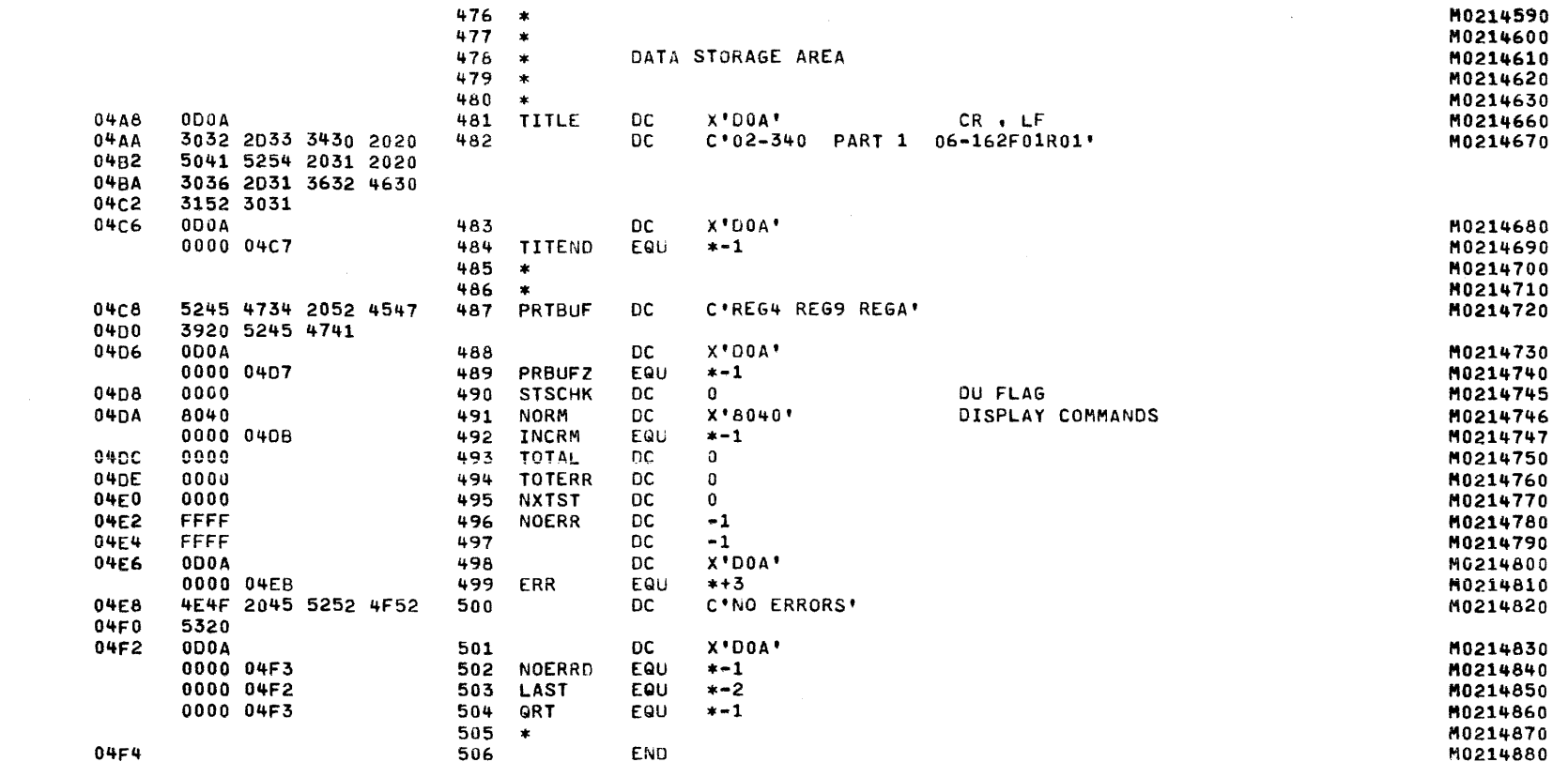

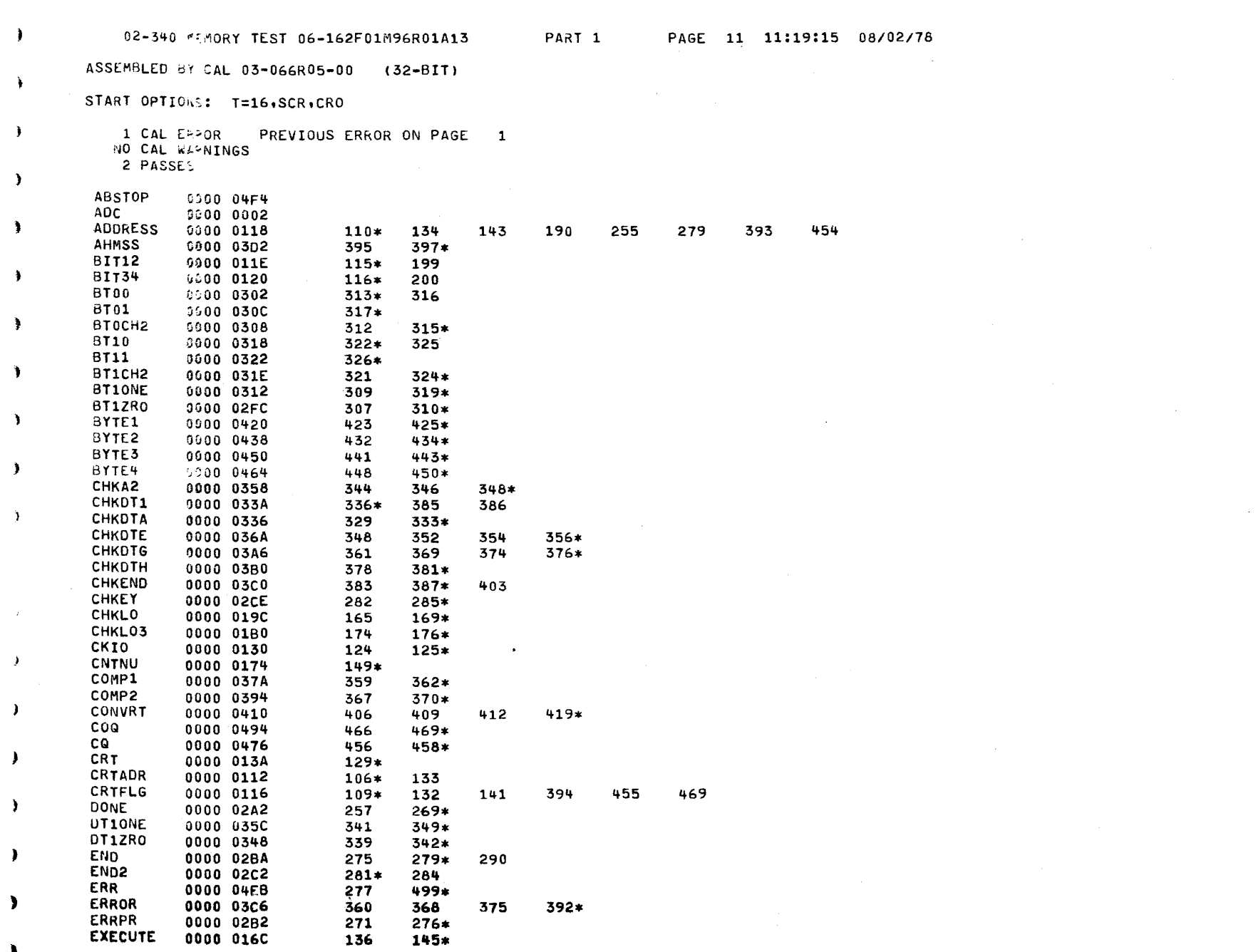

 $\big($ 

 $\langle \mathbf{r} \rangle$ 

 $\mathcal{L}$ 

 $\lambda$ 

 $\ddot{\phantom{1}}$ 

 $\mathcal{L}$ 

 $\mathbf{F}$ 

 $\mathcal{F}$ 

¥.

 $\lambda$ 

 $\mathbf{L}$ 

 $\mathbf{F}$ 

 $\lambda$ 

 $\lambda$ 

 $\mathcal{L}$ 

 $\lambda$ 

 $\pmb{\}$ 

T.

 $\mathcal{Y}$ 

 $\mathcal{F}_{\mathcal{A}}$ 

 $\sum_{i=1}^{n}$ 

 $\label{eq:2} \frac{1}{\sqrt{2}}\left(\frac{1}{\sqrt{2}}\right)^2\frac{1}{\sqrt{2}}\left(\frac{1}{\sqrt{2}}\right)^2.$ 

 $\mathbf{y}$ 

 $\mathcal{L}_{\mathrm{max}}$ 

02-340 MEMORY TEST 06-162F01M96R01A13

 $\sim$ 

€

€

ŧ

PAGE 12 11:19:15 08/02/78 PART 1

state and state and state

-1

 $\sim$ 

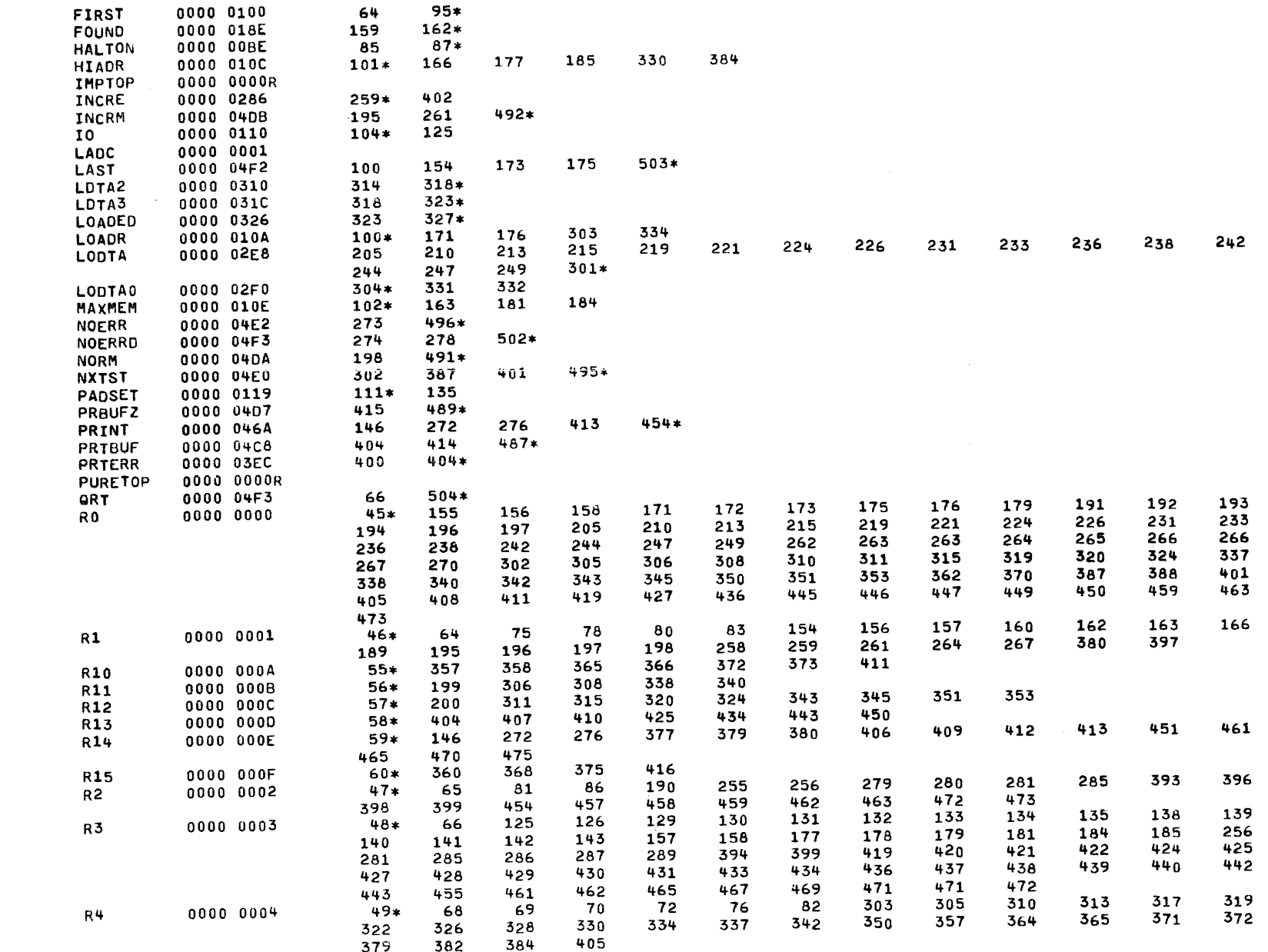

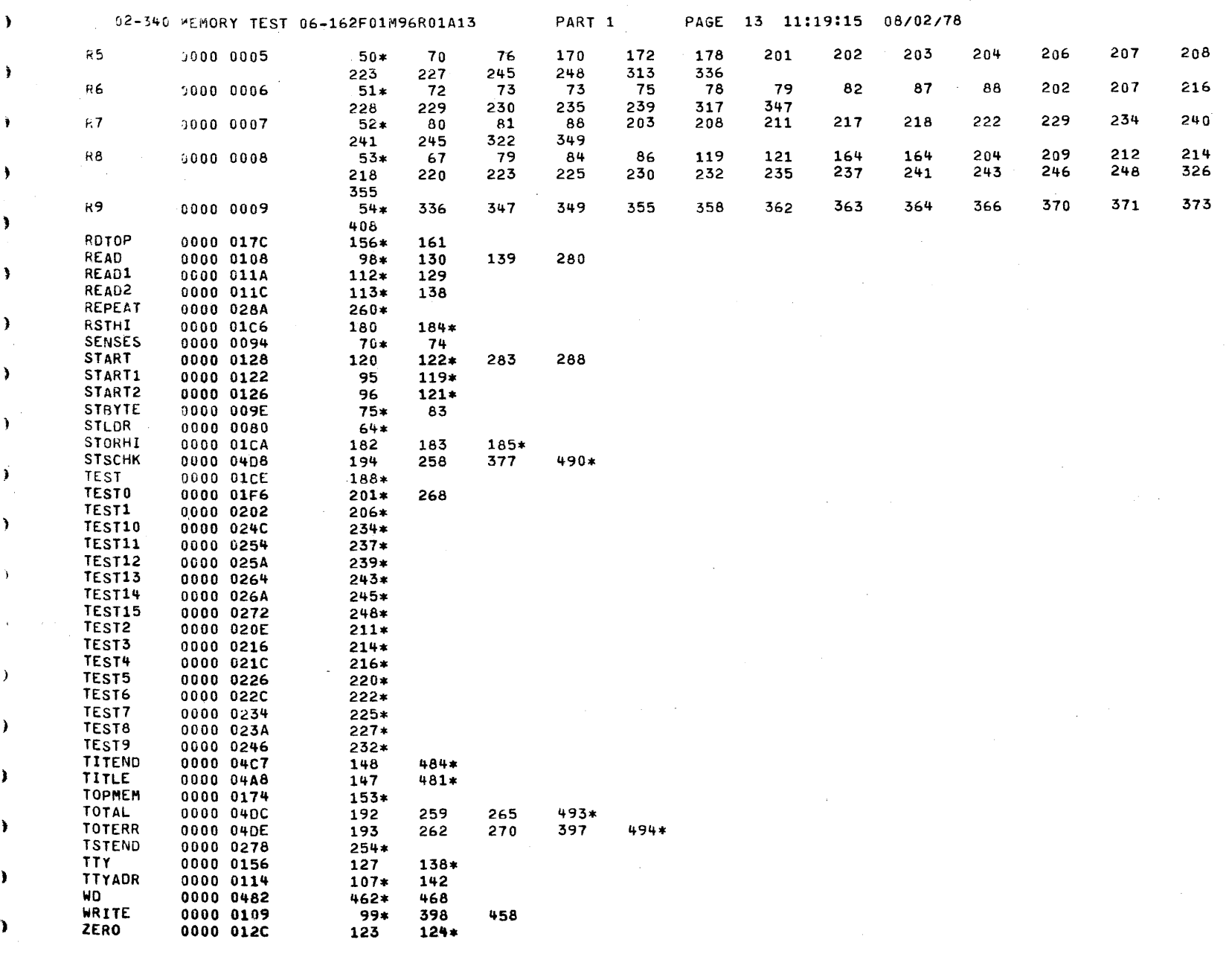

 $\label{eq:2.1} \mathcal{L}(\mathcal{L}(\mathcal{L})) = \mathcal{L}(\mathcal{L}(\mathcal{L})) = \mathcal{L}(\mathcal{L}(\mathcal{L})) = \mathcal{L}(\mathcal{L}(\mathcal{L}))$ 

 $\mathcal{A}(\mathcal{A})$  is a subset of the set of  $\mathcal{A}(\mathcal{A})$  , and  $\mathcal{A}(\mathcal{A})$  is a set of  $\mathcal{A}(\mathcal{A})$ 

 $\mathcal{A}$ 

 $\lambda$ 

 $\Delta$ 

 $\lambda$ 

 $\mathcal{F}$ 

 $\mathbf{r}$ 

 $\lambda$ 

 $\lambda$ 

X

 $\mathbf{r}$ 

 $\mathbf{L}$ 

 $\sim 10^{11}$  km  $^{-1}$ 

 $\mathcal{L}_{\text{max}}$ 

 $\lambda$ 

 $\mathbf{A}$ 

 $\hat{\mathbf{r}}$  $\bar{\epsilon}$  $\label{eq:2.1} \frac{1}{\sqrt{2\pi}}\int_{\mathbb{R}^3}\frac{1}{\sqrt{2\pi}}\left(\frac{1}{\sqrt{2\pi}}\right)^2\frac{1}{\sqrt{2\pi}}\int_{\mathbb{R}^3}\frac{1}{\sqrt{2\pi}}\left(\frac{1}{\sqrt{2\pi}}\right)^2\frac{1}{\sqrt{2\pi}}\frac{1}{\sqrt{2\pi}}\int_{\mathbb{R}^3}\frac{1}{\sqrt{2\pi}}\frac{1}{\sqrt{2\pi}}\frac{1}{\sqrt{2\pi}}\frac{1}{\sqrt{2\pi}}\frac{1}{\sqrt{2\pi}}\frac{1}{\sqrt{2\$  $\label{eq:2.1} \frac{1}{2} \int_{\mathbb{R}^3} \frac{1}{\sqrt{2}} \, \frac{1}{\sqrt{2}} \,$  $\hat{\mathcal{A}}$  $\frac{1}{\sqrt{2}}$ 

 $\bar{\mathcal{L}}$ 

 $\cdot$ 

 $\cdot$ 

PROG= M02P2 ASSEMBLED BY CAL 03-066R05-00 (32-BIT)

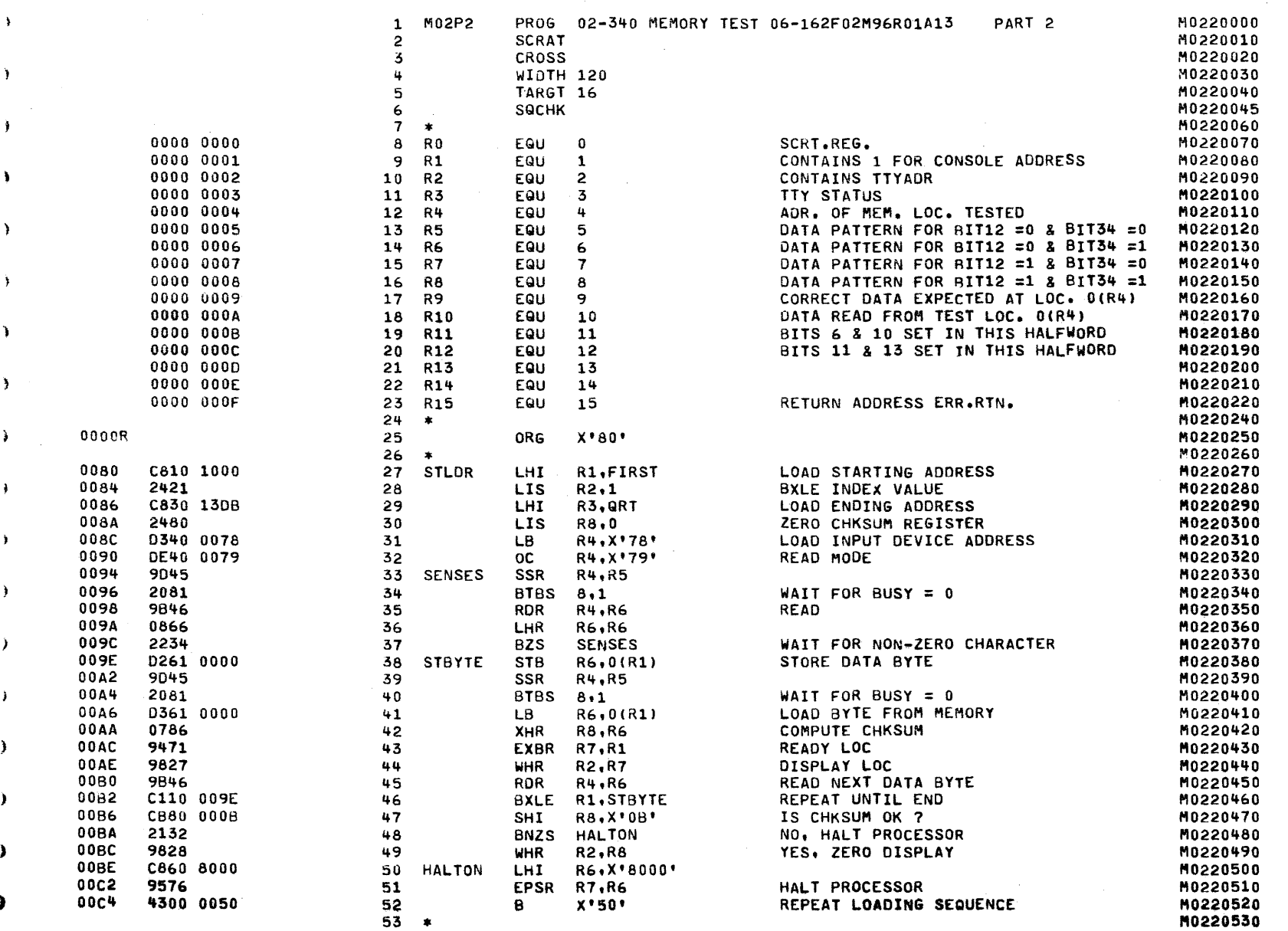

 $\mathcal{L}^{\mathcal{L}}$  and  $\mathcal{L}^{\mathcal{L}}$  are  $\mathcal{L}^{\mathcal{L}}$  and  $\mathcal{L}^{\mathcal{L}}$  and  $\mathcal{L}^{\mathcal{L}}$ 

. See the second contract second contract the contract of the  $\alpha$ 

€

sales and

الموارد للقائل والروابط الطاري والتقابل

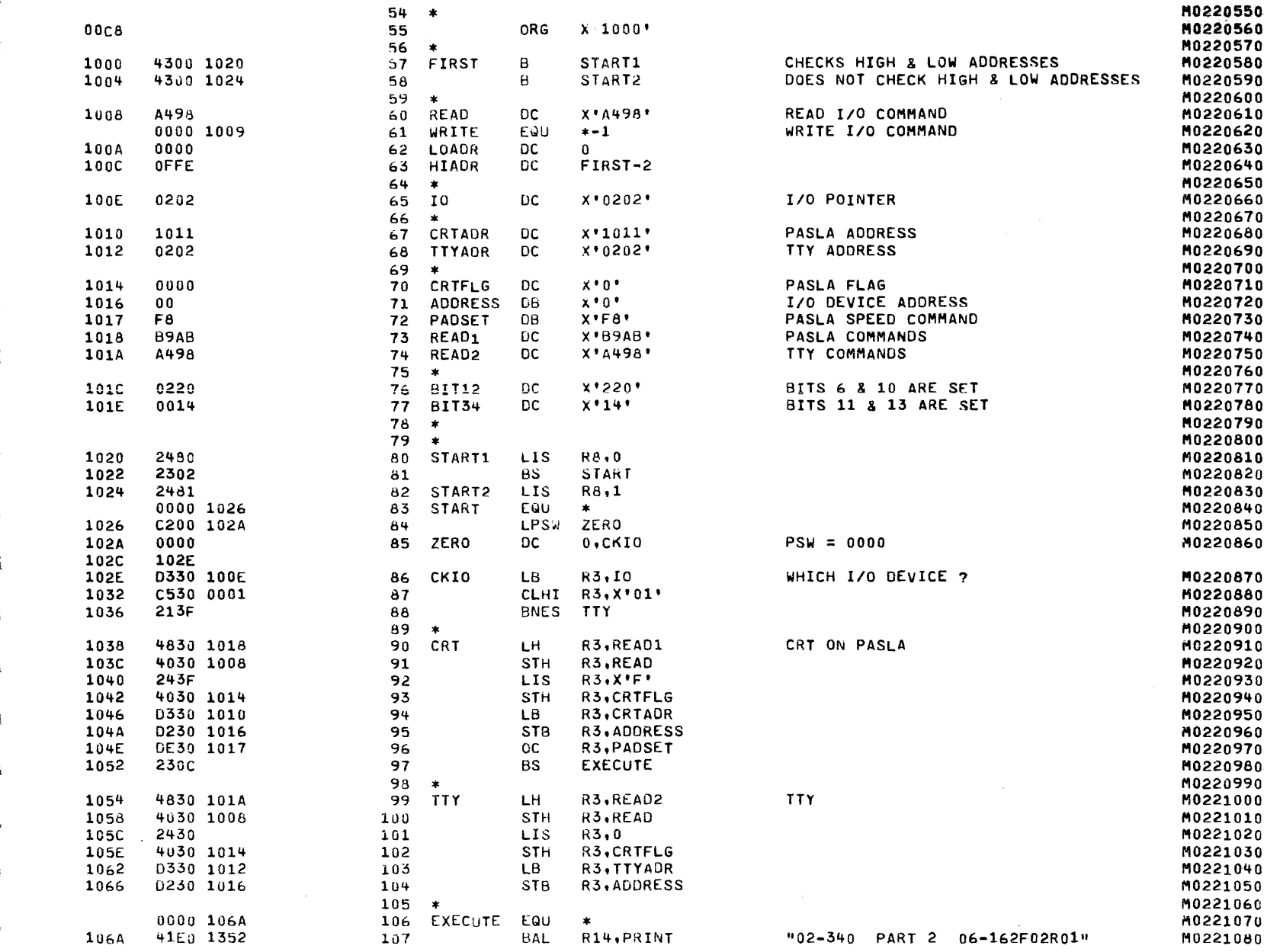

 $\rightarrow$ 

02-340 MEMORY TEST 06-162F02M96R01A13 PART 2

PAGE 3 08:20:02 08/04/78

a

٦

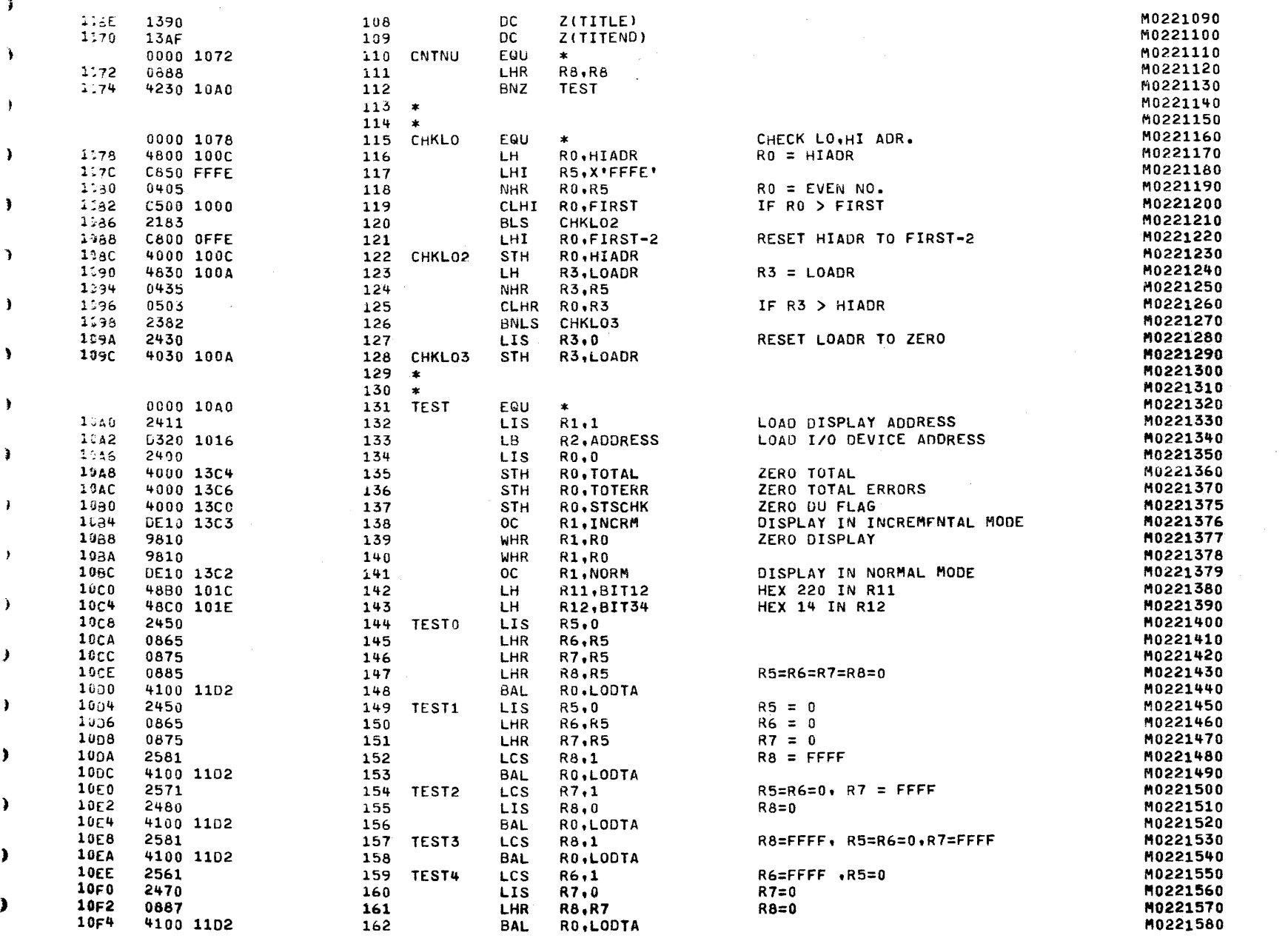

э

€

02-340 MEMORY TEST 06- 2F02M96R01A13

 $\sim$   $\sim$ 

PAR) 2

car control and

 $\sim$   $\sim$ 

PAGE 4 08:20:02 08/04/78

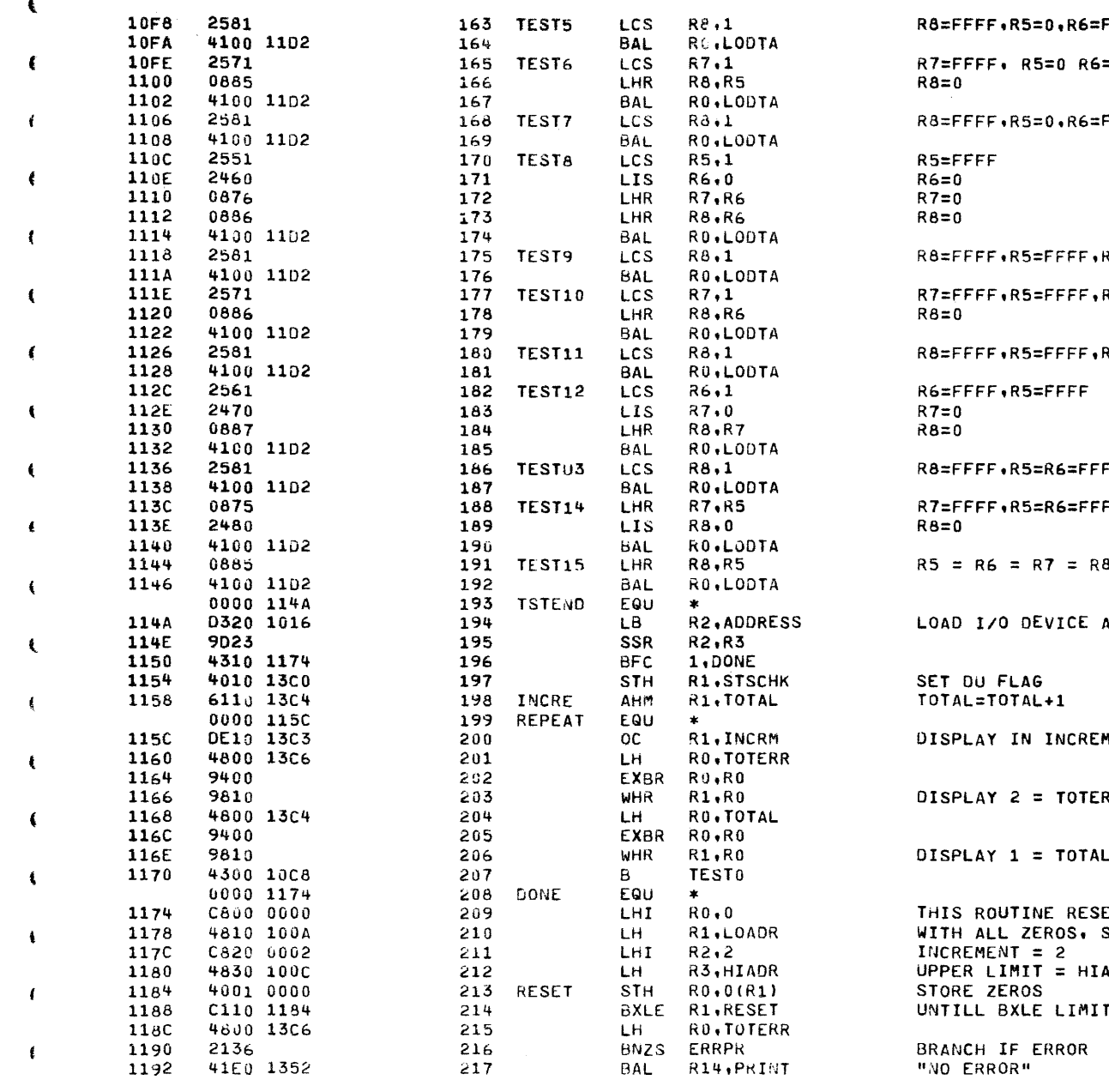

FFF.R7=0 M0221590 M0221600  $=$ FFFF M0221610 M0221620 M0221630 FFFF,R7=FFFF M0221640 M0221650 M0221660 M0221670 M0221680 M0221690 M0221700 **86=0.R7=0** M0221710 M0221720  $0 = 3$ M0221730 M0221740 M0221750 &=0.R7=FFFF M0221760 M0221770 M0221780 M0221790 M0221800 M0221810  $F \cdot R7 = 0$ M0221820 M0221830 F M0221840 M0221850 M0221860  $=$  FFFF M0221870 M0221880 M0221884 **IDDRESS** M0221886 M0221890 M0221900 M0221905 M0221910 M0221920 **MENTAL MODE** M0221930 M0221940 M0221950 ₹R M0221960 M0221970 M0221980 M0221990 M0222000 M0222010 **ITS TESTED CORE** M0222020 START AT LOADR M0222030 M0222040 10R M0222050 M0222060 M0222070 M0222080 M0222090

and the control

t

 $\left($ 

 $\left\langle \right\rangle$ 

 $\left($ 

M0222100

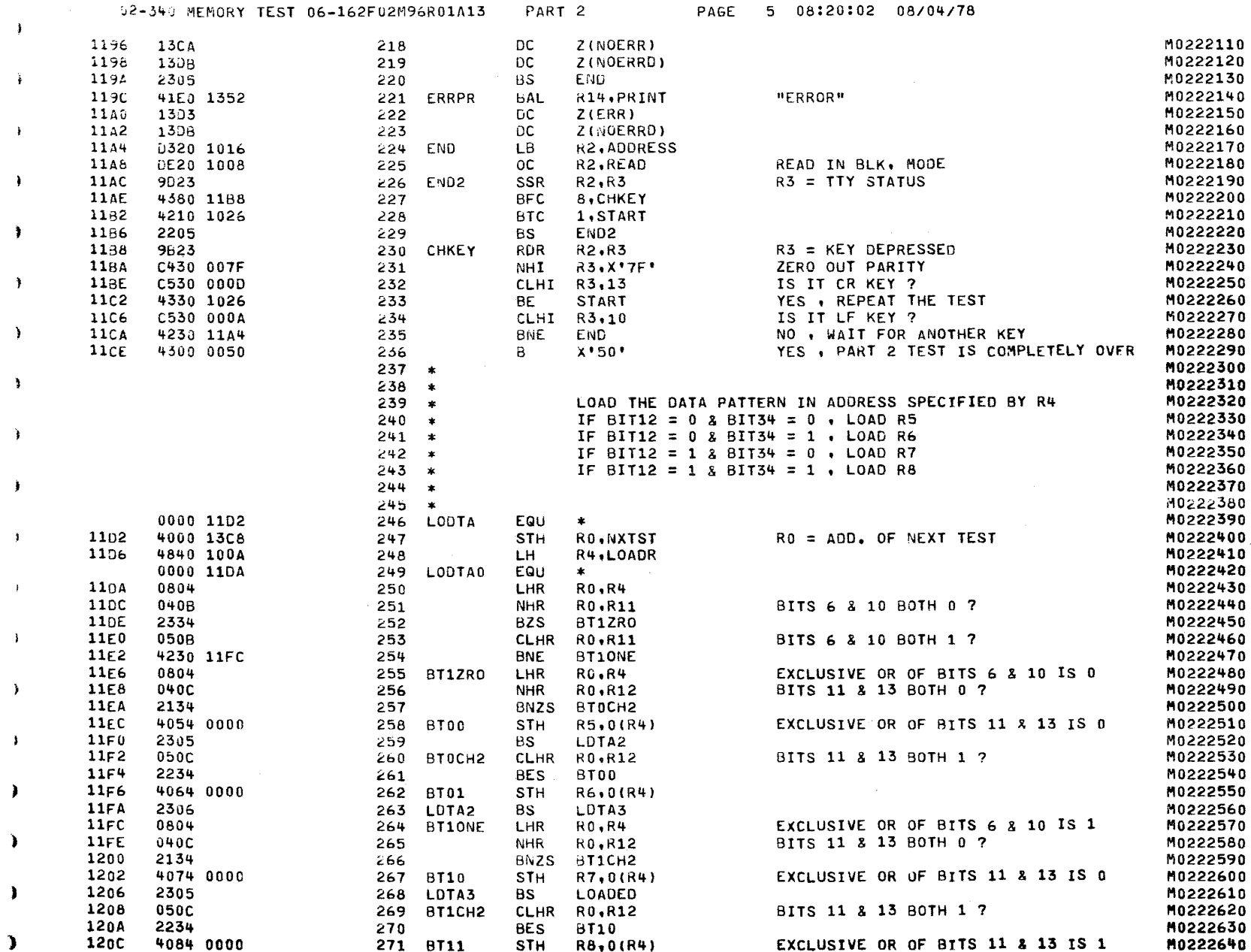

 $\bullet$ 

EXCLUSIVE OR OF BITS 11 & 13 IS 1

 $\sim 100$ 

 $\mathbf{r}$ 

 $\lambda$ 

 $\mathbf{r}$ 

 $\mathbf{R}$ 

 $\pmb{\cdot}$ 

 $\bullet$ 

 $\ddot{\phantom{1}}$ 

 $\mathbf{v}$ 

 $\bullet$ 

 $\ddot{\phantom{1}}$ 

-1

 $\mathbf{L}$ 

 $\ddot{\phantom{1}}$ 

 $\mathcal{L}$ 

-

 $\rightarrow$ 

۰

 $\mathbf{L}$ 

 $\rightarrow$ 

 $\lambda$ 

 $\lambda$ 

 $\lambda$ 

M0222645

 $\sim$ 

 $\lambda$ 

0000 1210

272 LOADED

EQU

 $\bullet$ 

 $\cdot$  )

02-340 MEMORY TEST 06-162F02M96R01A13 PART 2 PAGE 6 08:20:02 08/04/78

**Contractor** 

 $\epsilon$ 

 $\sim 100$  km s  $^{-1}$ 

**Contractor** 

 $\label{eq:2.1} \mathcal{L}_{\mathcal{A}}(\mathcal{A}) = \mathcal{L}_{\mathcal{A}}(\mathcal{A}) = \mathcal{L}_{\mathcal{A}}(\mathcal{A}) = \mathcal{L}_{\mathcal{A}}(\mathcal{A}) = \mathcal{L}_{\mathcal{A}}(\mathcal{A}) = \mathcal{L}_{\mathcal{A}}(\mathcal{A}) = \mathcal{L}_{\mathcal{A}}(\mathcal{A}) = \mathcal{L}_{\mathcal{A}}(\mathcal{A}) = \mathcal{L}_{\mathcal{A}}(\mathcal{A}) = \mathcal{L}_{\mathcal{A}}(\mathcal{A}) = \mathcal{L}_{\mathcal{A}}(\mathcal{A}) = \math$ 

 $\mathcal{L}^{\mathcal{L}}(\mathcal{L}^{\mathcal{L}}(\mathcal{L}^{\mathcal{L$ 

**County** 

in de la caractería

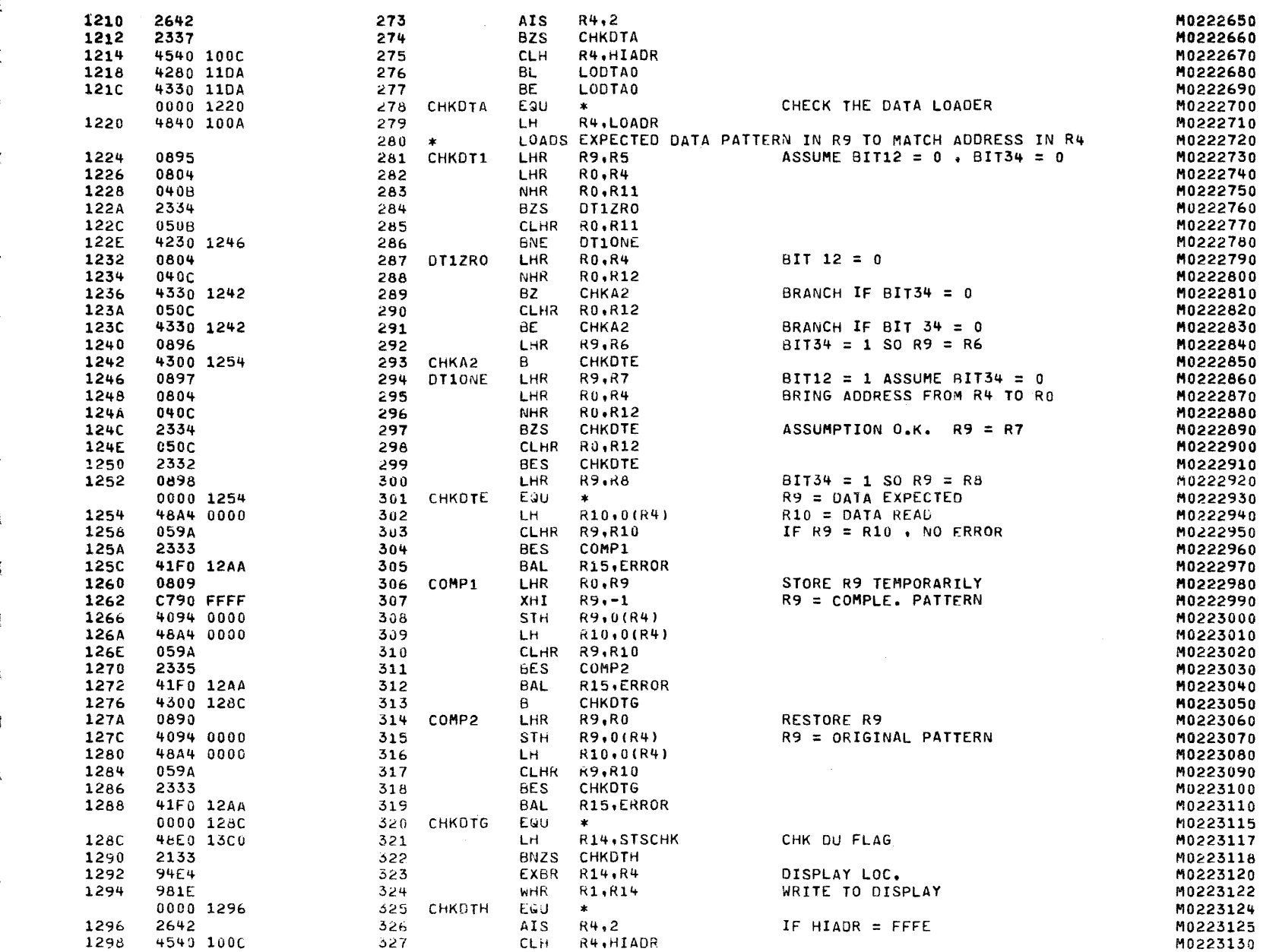

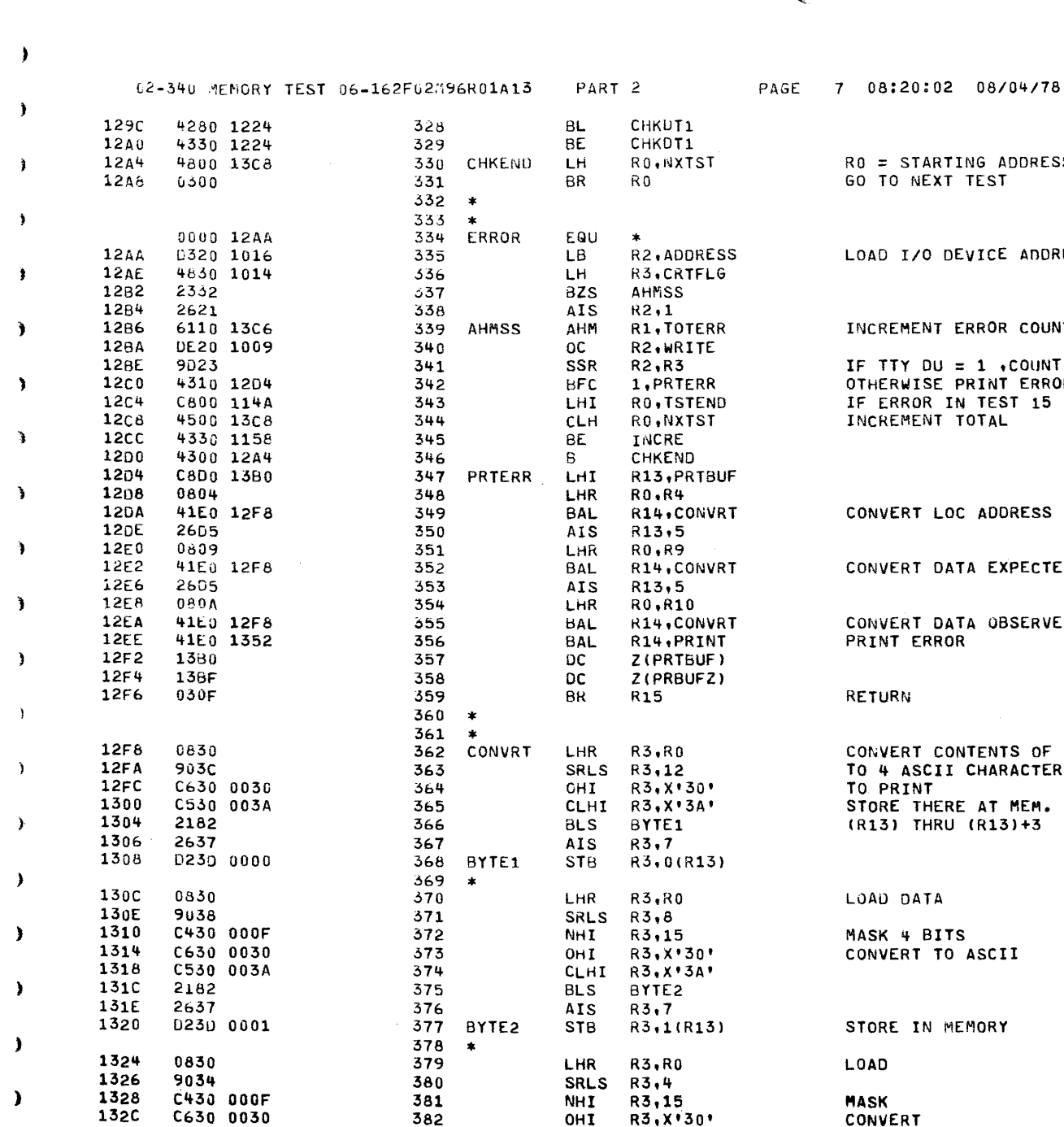

ARTING ADDRESS OF NEXT TEST EXT TEST O DEVICE ADDRESS

NT ERROR COUNT  $DU = 1$  , COUNT ERRORS SE PRINT ERROR MESSAGE R IN TEST 15

LOC ADDRESS

DATA EXPECTED

DATA OBSERVED **RROR** 

CONTENTS OF RO CII CHARACTERS ١T. HERE AT MEM. LOC. HRU (R13)+3

**TA** 

**BITS** TO ASCII

N MEMORY

M0223180 M0223190 M0223200 M0223210 M0223220 M0223230 M0223240 M0223250 M0223260 M0223270 M0223280

M0223290

M0223300 M0223310

M0223320 M0223330 M0223340

M0223350 M0223360 M0223370

M0223380 M0223390 M0223400

M0223410

M0223420 M0223430

M0223440 M0223450 M0223460

M0223470

M0223480

M0223490

M0223500

M0223510

M0223520

M0223530 M0223540 M0223550

M0223560 M0223570

M0223580

M0223590 M0223600 M0223610

M0223620

M0223630 M0223640

M0223650 M0223660 M0223670

M0223680

M0223140 M0223150

M0223160

M0223170

 $\mathbf{1}$ 

¥

 $\lambda$ 

 $\mathbf{v}$ 

 $\mathbf{y}$ 

 $\mathbf{r}$ 

¥

¥

J.

 $\lambda$ 

 $\lambda$ 

À

 $\lambda$ 

À

-3

 $\lambda$ 

Y

 $\lambda$ 

J

λ

- 1

 $\rightarrow$ 

02-340 MEMORY TEST 06-162F02M96R01A13 PART 2

 $\sim 10^{11}$  km s  $^{-1}$ 

 $\mathcal{A}^{\mathrm{c}}$  and  $\mathcal{A}^{\mathrm{c}}$ 

ŧ

 $\left($ 

-

-

-4

€

PAGE 8 08:20:02 08/04/78

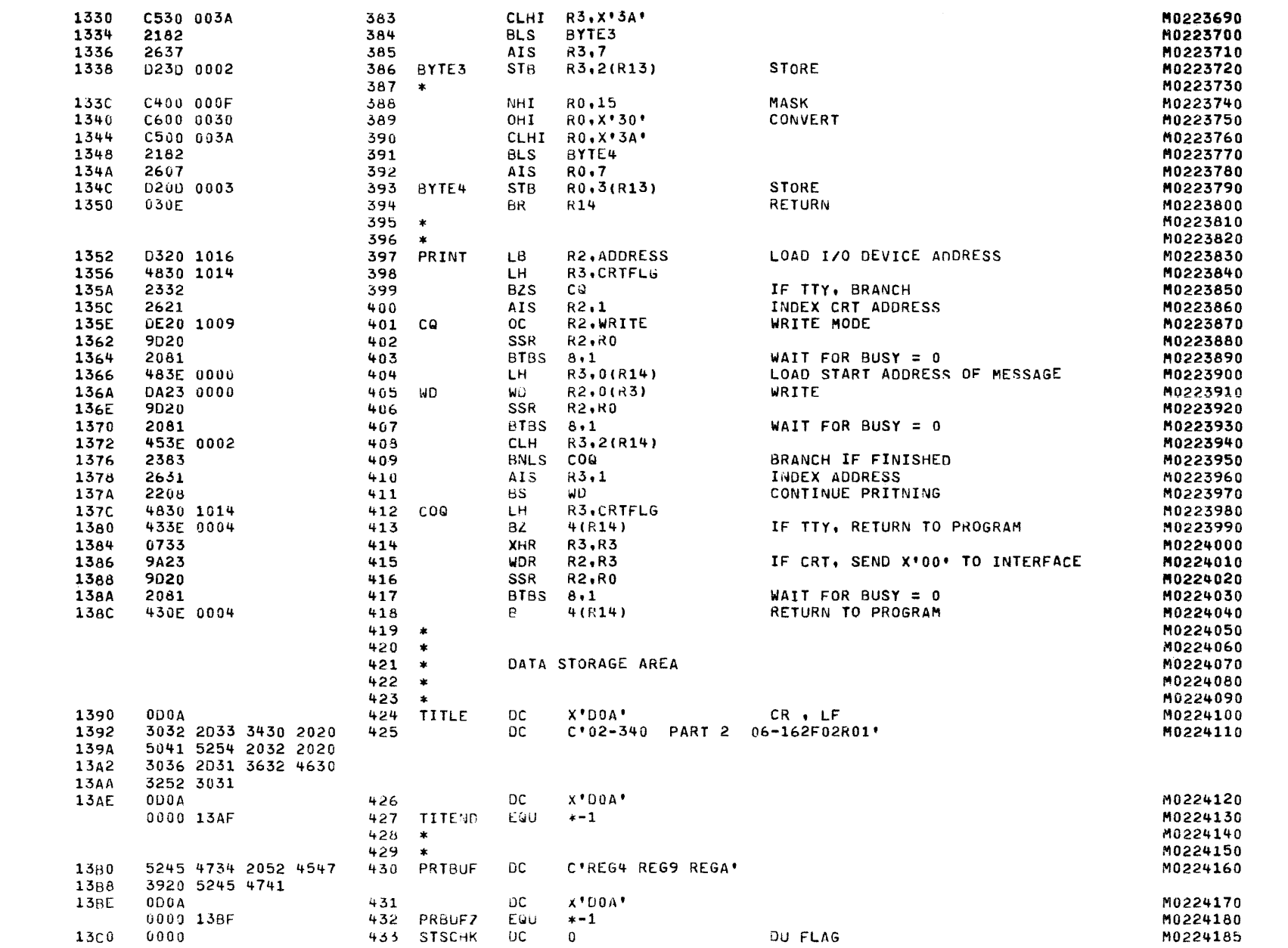

02-340 MEMORY TEST 06-162F02M96R01A13 PART 2

9 08:20:02 08/04/78 PAGE

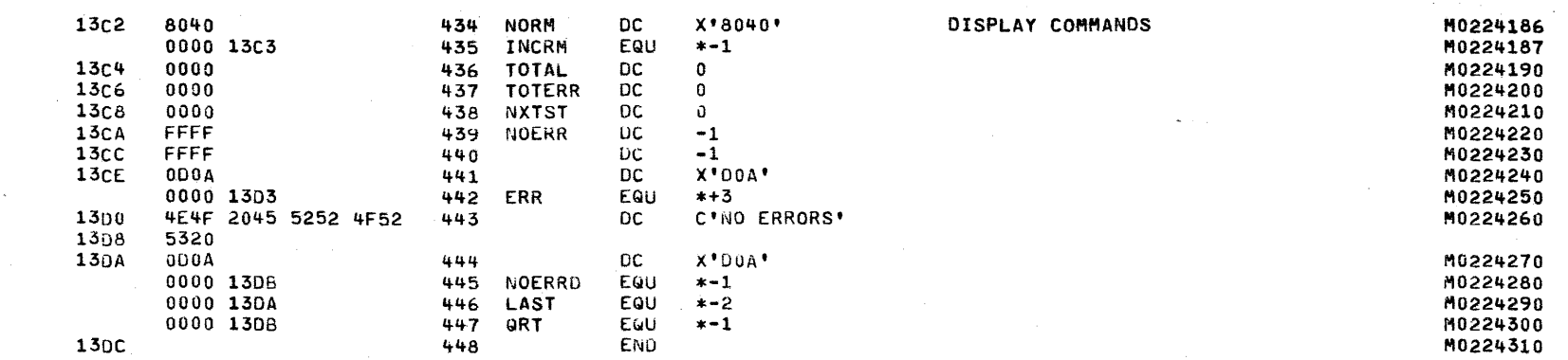

02-340 MEMORY TEST 06-162F02M96R01/13 PART 2

397

ASSEMBLED BY CAL 03-066R05-00 (32-BIT,

START OPTIONS: T=16,SCR.CRO

**NO CAL ERRORS** NO CAL WARNINGS 2 PASSES

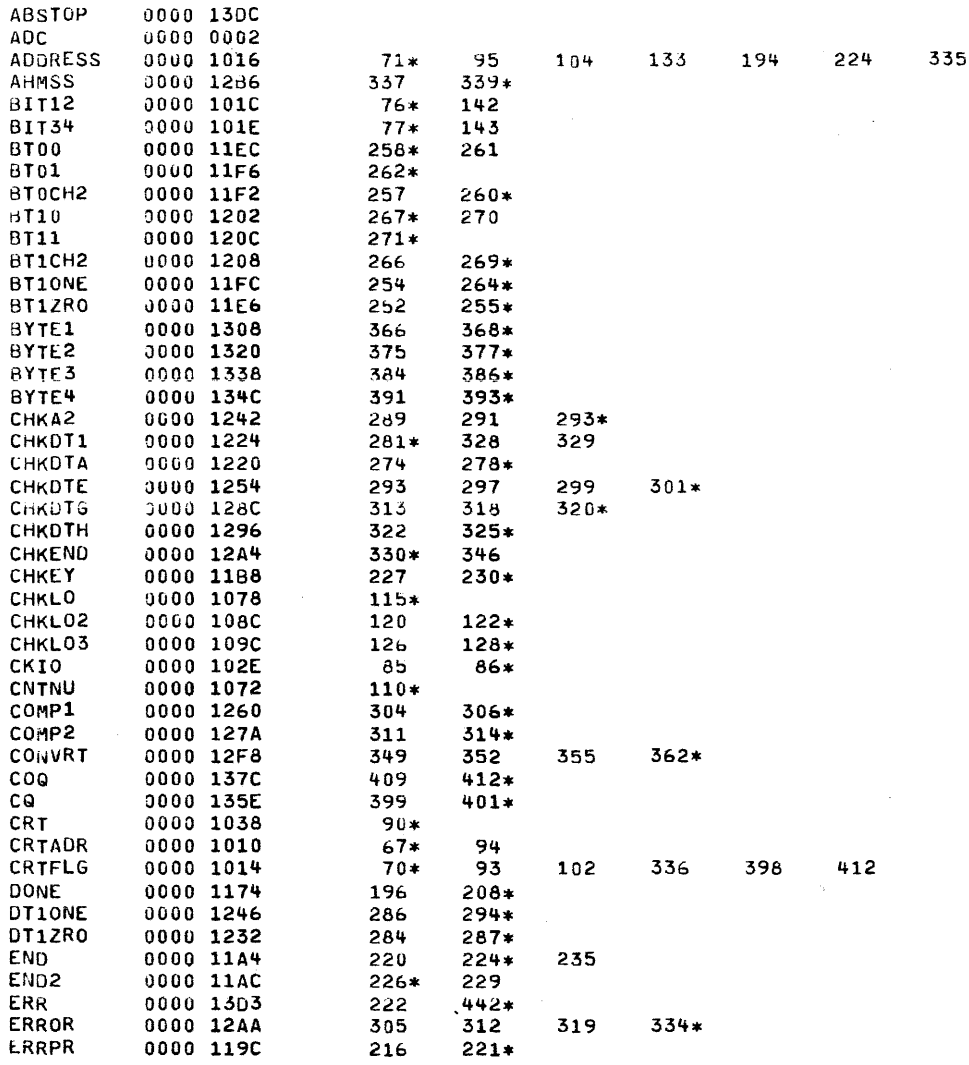

02-340 MEMORY TEST 06-162F02M96R01A13

PART 2

PAGE 11 08:20:02 08/04/78

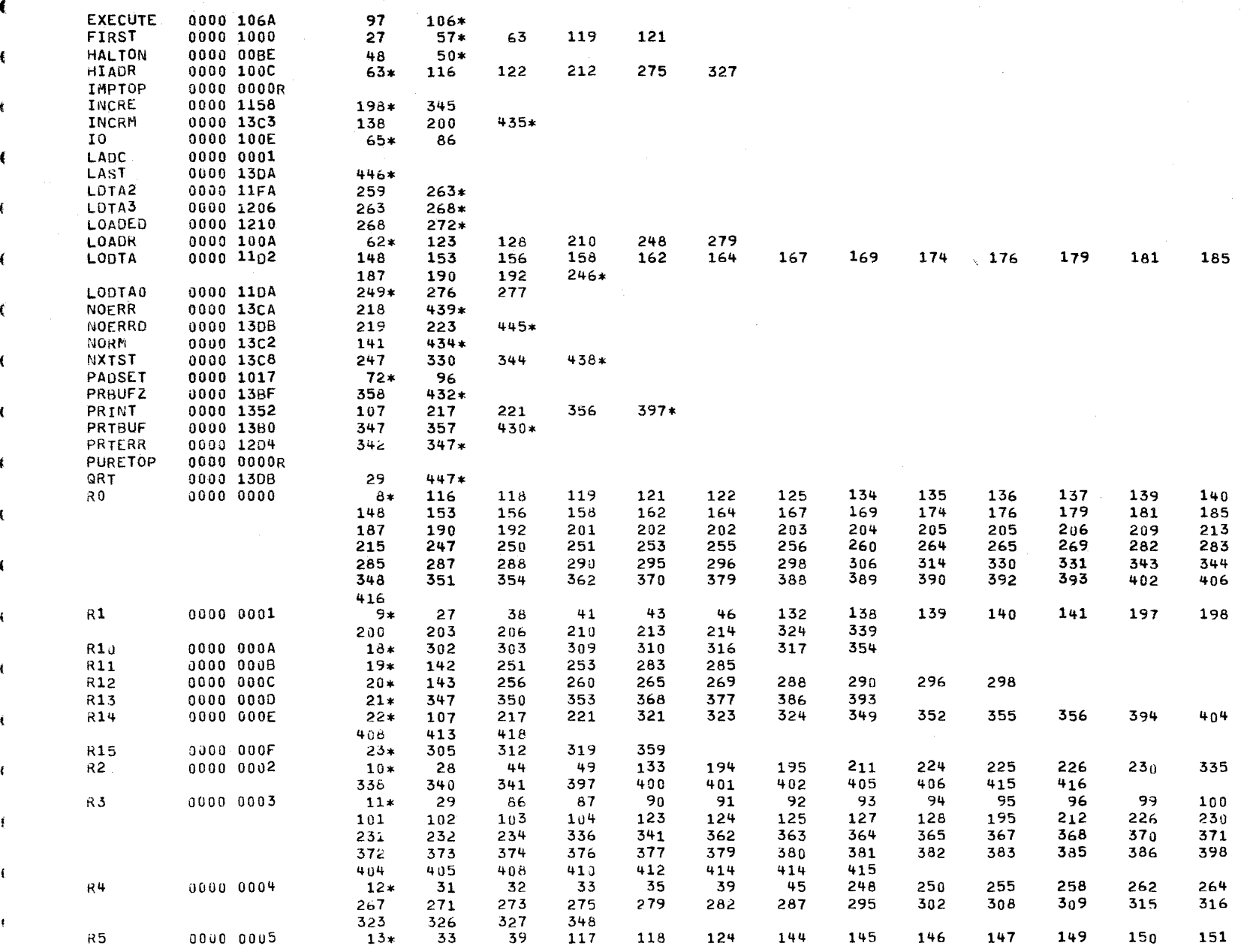

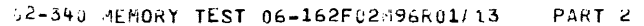

PAGE 12 08:20:02 08/04/78

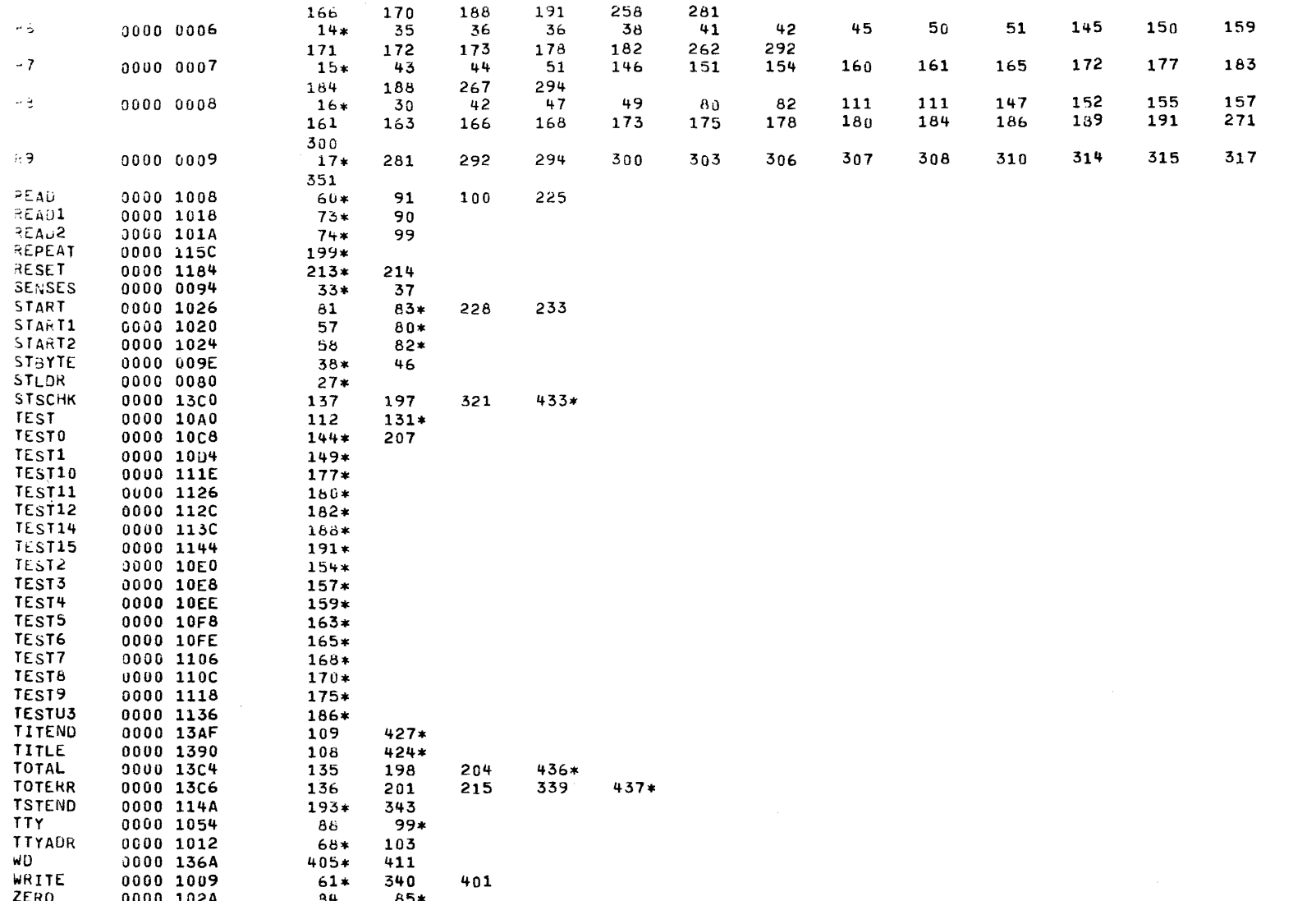